Załącznik Nr 1 do zarządzenia nr Prezydenta Miasta Krakowa z dnia

.

# **Instrukcja określająca zasady sporządzania, opisywania, obiegu i kontroli oraz przechowywania i zabezpieczania dokumentów finansowo- księgowych stanowiących dowody księgowe i prowadzenia ksiąg rachunkowych w zakresie działania Wydziału Finansowego Urzędu Miasta Krakowa**

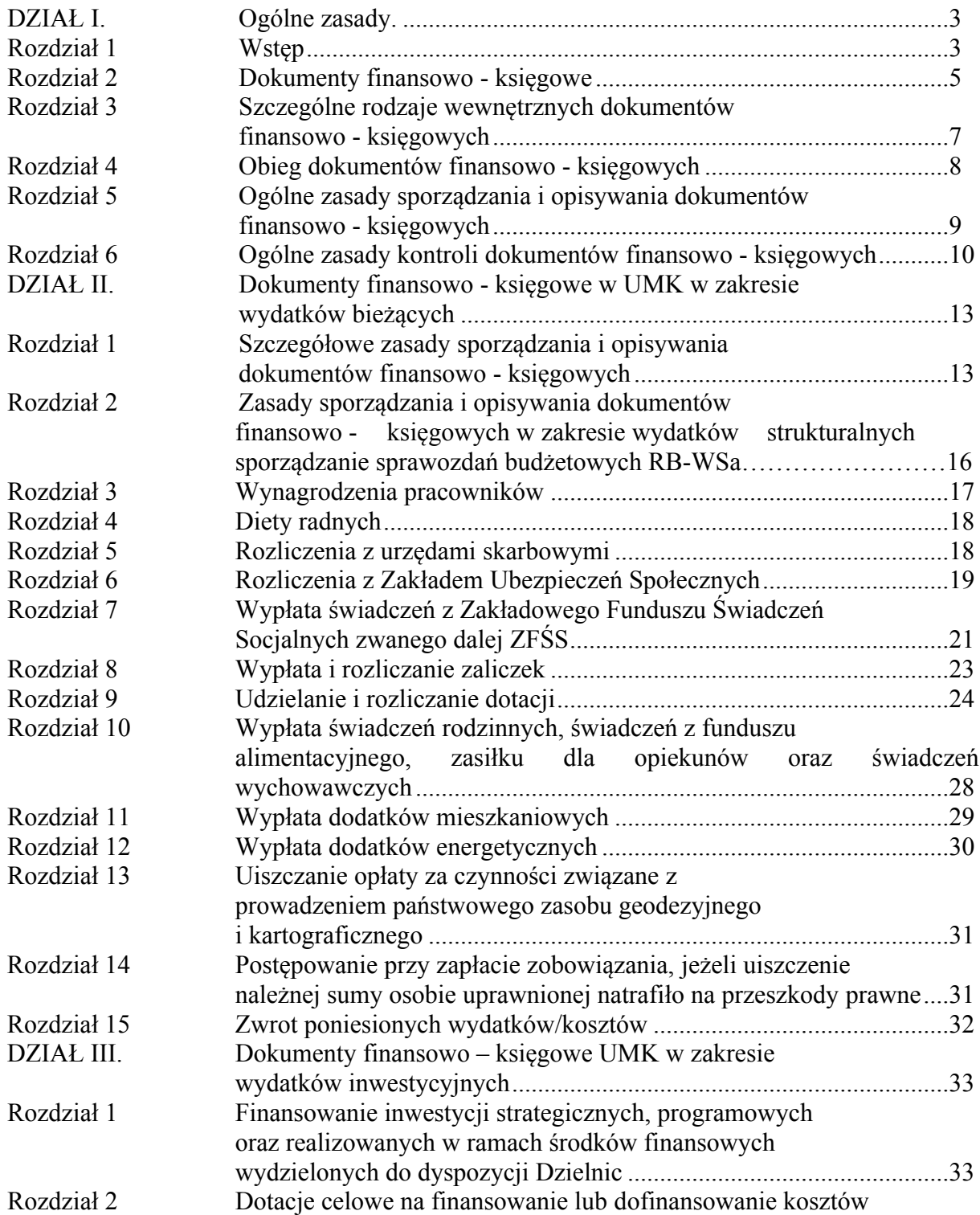

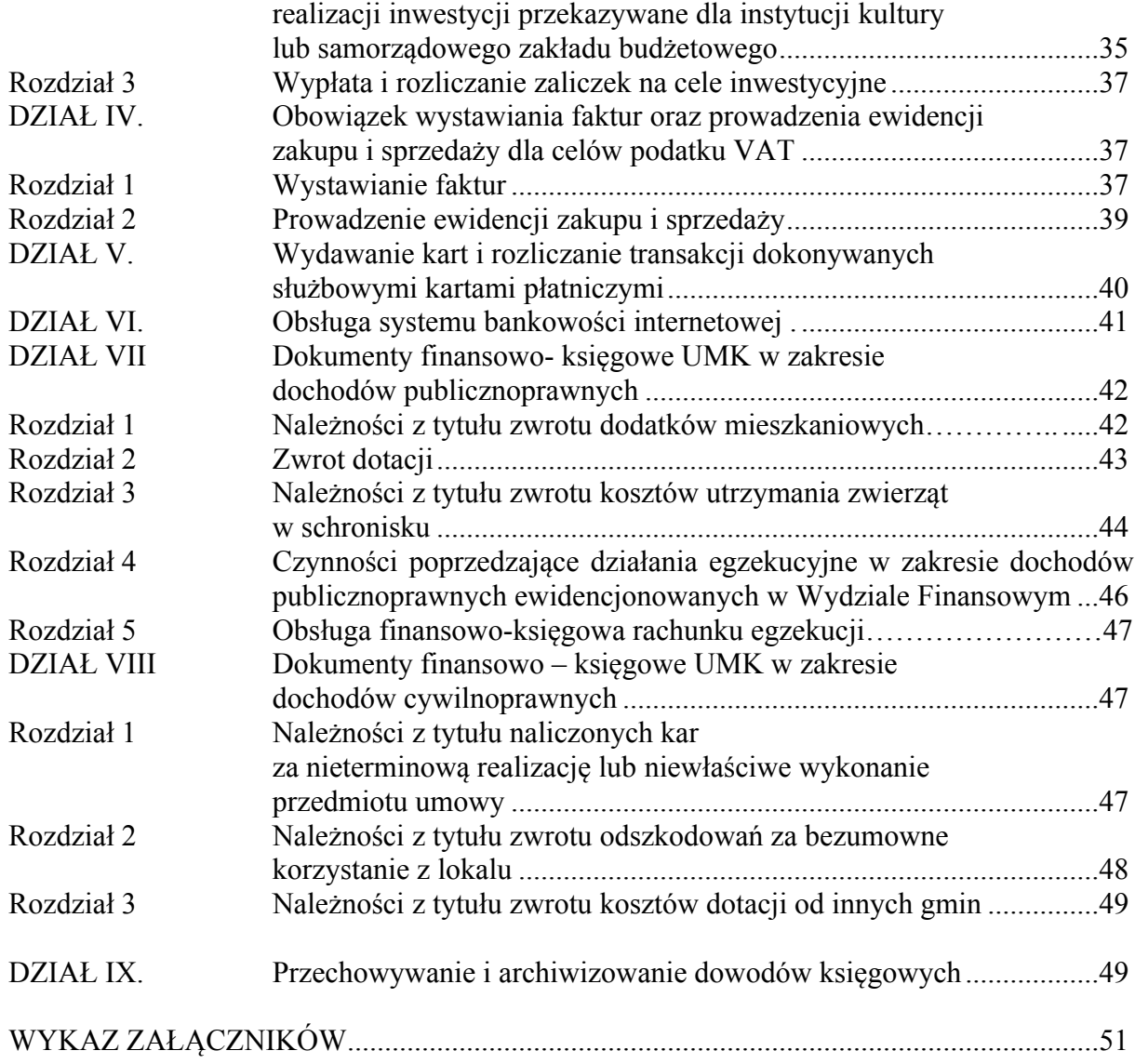

# **DZIAŁ I Ogólne zasady**

# **Rozdział 1 Wstęp**

§1. 1. Ilekroć w niniejszej instrukcji jest mowa o:

- *1)* ustawie o rachunkowości oznacza to *ustawę z dnia 29 września 1994 r. o rachunkowości (tekst jednolity: Dz. U. z 2016 r. poz. 1047);*
- *2)* ustawie o podatku od towarów i usług oznacza to *ustawę z dnia 11 marca 2004 r. o podatku od towarów i usług (tekst jednolity: Dz. U. z 2016 r. poz. 710; zm.: Dz. U. z 2016 r. poz. 615, poz. 846 i poz. 960, poz. 1052, poz. 1228);*
- *3)* ustawie Prawo zamówień publicznych oznacza to *ustawę z dnia 29 stycznia 2004 r. Prawo zamówień publicznych (tekst jednolity: Dz. U. z 2015 r. poz. 2164, Dz. U z 2016 r. poz. 1020, poz. 1250, poz. 1265);*
- *4)* ustawie o systemie ubezpieczeń społecznych oznacza to *ustawę z dnia 13 października 1998 r. o systemie ubezpieczeń społecznych (tekst jednolity: Dz. U. z 2016 r. poz. 963, Dz. U. z 2016 r. poz. 1247);*
- *5)* ustawie Ordynacja podatkowa oznacza to *ustawę z dnia 29 sierpnia 1997 r. Ordynacja* podatkowa (tekst jednolity: Dz. U. z 2015 r. poz. 613; zm.: Dz. U. z 2014 r. poz. 183 i poz. *1215, z 2015 r. poz. 251, poz. 699, poz. 978, poz. 1197, poz. 1269, poz. 1311, poz. 1649* i poz. 1923 oraz z 2016 r. poz. 195, poz. 615 i poz. 846, M. P. z 2015 r. poz. 722 i poz. *723);*
- *6)* ustawie o systemie oświaty oznacza to *ustawę z dnia 7 września 1991 r. o systemie* oświaty (tekst jednolity: Dz. U. z 2015 r. poz. 2156; zm.: Dz. U. z 2014 r. poz. 7, z 2015 r. poz. 357, poz. 1045 i poz. 1418, poz. 1629, poz. 1640 oraz z 2016 r. poz. 35 i poz. 64, poz. *195, poz. 668, poz. 1010);*
- *7)* ustawie Prawo energetyczne oznacza to *ustawę z dnia 10 kwietnia 1997 r. Prawo energetyczne (tekst jednolity: Dz. U. z 2012 r. poz. 1059; zm.: Dz. U. z 2013 r. poz. 984* i poz. 1238, z 2014 r. poz. 457, poz. 490, poz. 900, poz. 942, poz. 1101 i poz. 1662 oraz z 2015 r. poz. 151, poz. 478, poz. 942, poz. 1618, poz. 1893, poz. 1960 i poz. 2365 Dz. U. z *2016 r. poz. 266, poz. 925, poz. 1052, poz. 1165);*
- *8)* ustawie o ochronie zwierząt oznacza to *ustawę z dnia 21 sierpnia 1997 r. o ochronie zwierząt* (*tekst jednolity: Dz. U. z 2013 r. poz. 856; zm.: Dz. U. z 2014 r. poz. 1794 oraz z 2015 r. poz. 266.);*
- *9)* Kodeksie cywilnym oznacza to *ustawę z dnia 23 kwietnia 1964 r. Kodeks cywilny (tekst jednolity: Dz. U. z 2016 r. poz. 380; zm.: Dz. U. z 2016 r. poz. 585);*
- *10)* Kodeksie postępowania administracyjnego oznacza to *ustawę z dnia 14 czerwca 1960 r. Kodeks postępowania administracyjnego (tekst jednolity: Dz. U. z 2016 r. poz. 23, poz. 868);*
- *11)* ustawie o komornikach sądowych i egzekucji oznacza *to ustawę z dnia 29 sierpnia 1997 r. o komornikach sądowych i egzekucji (tekst jednolity: Dz. U. z 2016 r. poz. 1138);*
- *12)* ustawie o szczególnych zasadach przygotowania i realizacji inwestycji w zakresie dróg publicznych – oznacza to *ustawę z dnia 10 kwietnia 2013 r. o szczególnych zasadach przygotowania i realizacji inwestycji w zakresie dróg publicznych (tekst jednolity: Dz. U. z 2015 r. poz. 2031, Dz. U. z 2016 r. poz. 1250);*
- *13)* ustawie o dodatkach mieszkaniowych oznacza to *ustawę z dnia 21 czerwca 2001 r. o dodatkach mieszkaniowych (tekst jednolity: Dz. U. z 2013 r. poz. 966; zm.: Dz. U. z 2013 r. poz. 984 oraz z 2015 r. poz. 693, Dz. U. z 2016 r. poz. 195, poz. 1250);*

- *14)* ustawie o świadczeniach rodzinnych oznacza *to ustawę z dnia 28 listopada 2003 r. o świadczeniach rodzinnych (tekst jednolity: Dz. U. z 2015 r. poz. 114; zm.: Dz. U. z 2014 r. poz. 559 oraz z 2015 r. poz. 693, poz. 995, poz. 1217, poz. 1238, poz. 1240, poz. 1268, poz. 1302, poz. 1359 i poz. 1830, Dz. U z 2016 r. poz. 195);*
- *15)* ustawie o funduszu alimentacyjnym oznacza to *ustawę z dnia 7 września 2007 r. o pomocy osobom uprawnionym do alimentów (tekst jednolity: Dz. U. z 2016 r. poz.169, Dz. U. z 2016 r. poz. 195);*
- *16)* ustawie o zasiłkach dla opiekunów oznacza to *ustawę z dnia 4 kwietnia 2014 r. o ustaleniu i wypłacie zasiłków dla opiekunów (tekst jednolity: Dz. U. z 2016 r. poz. 162);*
- *17)* ustawie o pomocy państwa w wychowywaniu dzieci- oznacza to *ustawę z 11 lutego 2016 r. o pomocy państwa w wychowywaniu dzieci (tekst jednolity: Dz. U. z 2016 r. poz.195)*
- *18)* rozporządzeniu Ministra Administracji i Cyfryzacji w sprawie udostępniania materiałów państwowego zasobu geodezyjnego i kartograficznego, wydawania licencji oraz wzoru Dokumentu Obliczenia Opłaty - oznacza to *Rozporządzenie Ministra Administracji i Cyfryzacji z dnia 9 lipca 2014 r. w sprawie udostępniania materiałów państwowego zasobu geodezyjnego i kartograficznego, wydawania licencji oraz wzoru Dokumentu Obliczenia Opłaty (Dz. U. z 2014 r. poz. 917);*
- *19)* rozporządzeniu Ministra Finansów w sprawie wzorów tytułów wykonawczych stosowanych w egzekucji administracyjnej - oznacza to *Rozporządzenie Ministra Finansów z dnia 8 sierpnia 2016 r. w sprawie wzorów tytułów wykonawczych stosowanych w egzekucji administracyjnej (Dz. U. z 2016 poz. 1305);*
- *20)* Klasyfikacji Środków Trwałych oznacza to *Rozporządzenie Rady Ministrów z dnia 10 grudnia 2010 r. w sprawie Klasyfikacji Środków Trwałych (KŚT) (Dz. U. z 2010 r. Nr 242, poz. 1622);*
- *21)* instrukcji kancelaryjnej oznacza to *Rozporządzenie Prezesa Rady Ministrów z dnia 18 stycznia 2011 r. w sprawie instrukcji kancelaryjnej, jednolitych rzeczowych wykazów akt oraz instrukcji w sprawie organizacji i zakresu działania archiwów zakładowych (Dz. U. z 2011 r. Nr 14 poz. 67, Nr 27 poz. 140);*
- 22) klasyfikacji budżetowej oznacza to klasyfikację zgodną z rozporządzeniem Ministra Finansów z dnia 2 marca 2010 r. *w sprawie szczegółowej klasyfikacji dochodów, wydatków, przychodów i rozchodów oraz środków pochodzących ze źródeł zagranicznych (tekst jednolity: Dz. U. z 2014 r. poz. 1053; zm.: Dz. U. z 2010 r. Nr 235, poz. 1546,* z 2014 r. poz. 1382 i poz. 1952 oraz z 2015 r. poz. 931, poz. 1470 i poz. 1978, Dz. U. z *2016 r. poz. 242, poz. 524, poz. 1121);*
- 23) klasyfikacji zadaniowej oznacza to klasyfikację zgodną z zasadami budżetu zadaniowego, uwzględniającą sposób ewidencji finansowo — księgowej budżetu zadaniowego w Gminie Miejskiej Kraków — Urzędzie Miasta Krakowa, wprowadzonego odrębnymi zarządzeniami Prezydenta Miasta Krakowa;
- 24) klasyfikacji wydatków strukturalnych oznacza to klasyfikację określoną w rozporządzeniu Ministra Finansów z dnia 10 marca 2010 r. *w sprawie szczegółowej klasyfikacji wydatków strukturalnych (tekst jednolity: Dz. U. z 2010 r. Nr 44, poz. 255);*
- 25) UMK oznacza to Urząd Miasta Krakowa;
- 26) miejskiej jednostce organizacyjnej (mjo) oznacza to jednostkę organizacyjną utworzoną przez Miasto w celu realizacji jego zadań, nie wchodzącą w skład Urzędu Miasta Krakowa i niebędącą spółką prawa handlowego;
- 27) wydziale merytorycznym oznacza to komórkę organizacyjną Urzędu Miasta Krakowa, zgodnie z regulaminem organizacyjnym Urzędu Miasta Krakowa, która odpowiada za daną operację gospodarczą;

- 28) Wydziale Finansowym oznacza to wydział zajmujący się sprawami regulowania zobowiązań zgodnie z uchwalonym planem finansowym oraz egzekwowania określonych należności, prowadzeniem ksiąg rachunkowych w zakresie wykonania planu oraz sporządzaniem sprawozdań z jego realizacji. Szczegółowy zakres działania i podział na wewnętrzne komórki organizacyjne Wydziału Finansowego reguluje odrębne zarządzenie Prezydenta Miasta Krakowa;
- 29) Wydziale Organizacji i Nadzoru oznacza to wydział zajmujący się sprawami organizacji i funkcjonowania Urzędu Miasta Krakowa, personalnymi pracowników Urzędu Miasta Krakowa i kierowników miejskich jednostek organizacyjnych;
- 30) Wydziale Spraw Społecznych oznacza to wydział zajmujący się sprawami z zakresu pomocy społecznej, świadczeń o charakterze socjalnym, profilaktyki uzależnień oraz współpracą z organizacjami pozarządowymi;
- 31) Wydziale Kultury i Dziedzictwa Narodowego oznacza to wydział zajmujący się sprawami z zakresu kultury, sztuki, ochrony dóbr kultury i dziedzictwa narodowego;
- 32) Wydziale Edukacji oznacza to wydział zajmujący się sprawami oświaty, w tym szkół, przedszkoli i innych placówek oświatowo - wychowawczych;
- 33) dokumencie finansowo księgowym oznacza to każdy dokument potwierdzający dokonanie operacji gospodarczej lub finansowej w określonym miejscu i czasie;
- 34) dowodzie księgowym oznacza to każdy dokument finansowo-księgowy sprawdzony pod względem merytorycznym, formalnym, rachunkowym, zatwierdzony do wypłaty oraz zadekretowany, podlegający ewidencji księgowej i będący podstawą dokonywania zapisów księgowych, oznaczony numerem umożliwiającym powiązanie dokumentu z zapisami księgowymi dokonanymi na jego podstawie,
- 35) SKO oznacza to Samorządowe Kolegium Odwoławcze.

2. Niniejszą instrukcję dostosowano do założeń projektu "Monitorowanie jakości usług publicznych jako element zintegrowanego systemu zarządzania jednostkami samorządu terytorialnego" zgodnie z zarządzeniem Nr 3975/2012 Prezydenta Miasta Krakowa z dnia 31 grudnia 2012 r. w sprawie działań pilotażowych w zakresie obsługi finansowej procesów planowania zadań budżetowych, obsługi zmian w budżecie, ewidencji finansowo – księgowej oraz rozliczania wydatków związanych z realizacją zadań bieżących z uwzględnieniem szczegółowości działań zadań budżetowych w systemie informatycznym Urzędu Miasta Krakowa oraz zarządzeniem Nr 3229/2015 Prezydenta Miasta Krakowa z dnia 27 listopada 2015 r. w sprawie ustalenia zasad ewidencji księgowej budżetu zadaniowego w Gminie Miejskiej Kraków.

§ 2. Zasady sporządzania, opisywania, obiegu i kontroli oraz przechowywania i zabezpieczania dokumentów finansowo – księgowych stanowiących dowody księgowe i prowadzenia ksiąg rachunkowych nieobjęte niniejszą instrukcją określone są w zasadach (polityce) rachunkowości wprowadzonej odrębnym zarządzeniem Prezydenta Miasta Krakowa.

# **Rozdział 2 Dokumenty finansowo – księgowe.**

§ 3.1 Wszystkie operacje gospodarcze i finansowe powinny być odpowiednio udokumentowane poprzez dokumenty finansowo - księgowe.

2. Rozróżnia się trzy grupy dokumentów finansowo - księgowych występujących w UMK:

1) zewnętrzne obce — dokumenty sporządzane przez kontrahentów i przekazywane w oryginale do UMK;

- 2) wewnętrzne dokumenty sporządzane przez UMK dotyczące wewnętrznych operacji;
- 3) zewnętrzne własne dokumenty sporządzane przez UMK i przekazywane w oryginale kontrahentom.

Wykaz stosowanych w UMK dokumentów finansowo - księgowych w podziale na rodzaje dokumentów przedstawia poniższa tabela.

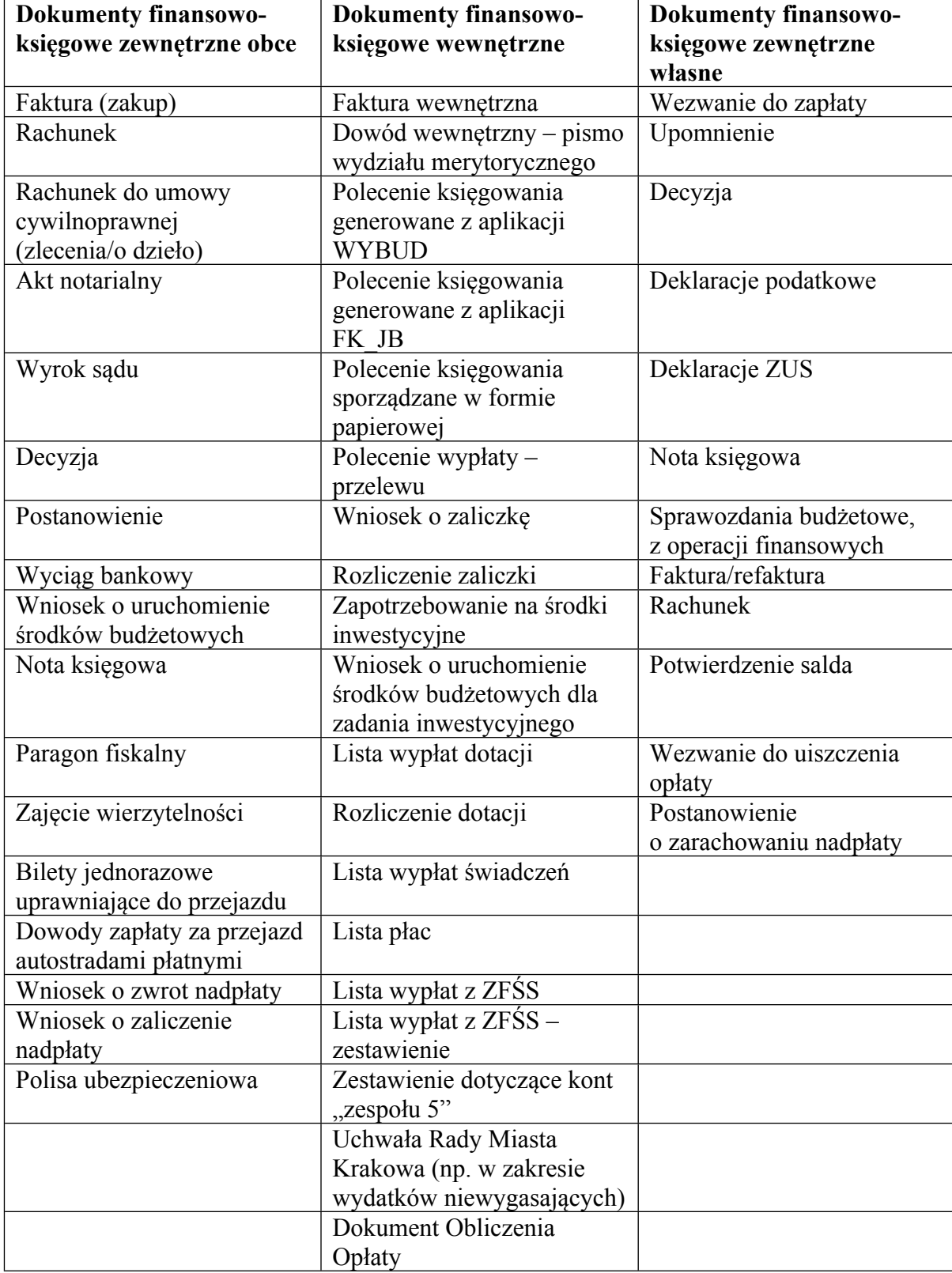

3. Podstawą zapisów w księgach rachunkowych mogą być również dokumenty finansowo - księgowe:

- 1) zbiorcze służące do dokonania łącznych zapisów zbioru dokumentów finansowo księgowych, które muszą być pojedynczo wymienione w dokumencie zbiorczym (np. zestawienia wyegzekwowanych zaległości, odsetek za zwłokę oraz kosztów upomnienia i kosztów egzekucyjnych);
- 2) korygujące służące do korekt dokumentów finansowo księgowych obcych lub własnych zewnętrznych (np. faktura korygująca, nota korygująca) oraz poprawiania błędów stwierdzonych w zapisach księgowych ("polecenie księgowania" generowane z aplikacji FK JB);
- 3) rozliczeniowe ujmujące dokonane już zapisy według nowych kryteriów klasyfikacyjnych;
- 4) zastępcze wystawiane do czasu otrzymania zewnętrznego obcego dokumentu finansowo - księgowego (np. kserokopie dokumentów finansowo - księgowych).

#### **Rozdział 3**

## **Szczególne rodzaje wewnętrznych dokumentów finansowo – księgowych.**

§ 4.1. Podstawowym dokumentem finansowo - księgowym wewnętrznym jest "Polecenie księgowania" generowane z aplikacji WYBUD, według wzoru stanowiącego załącznik nr 1 do niniejszej Instrukcji, w celu ujęcia w ewidencji księgowej dokumentów finansowo - księgowych zewnętrznych obcych oraz niektórych dokumentów finansowo księgowych wewnętrznych.

2. Szczególnym rodzajem wewnętrznego dokumentu finansowo - księgowego jest "polecenie księgowania" zwane PK, które jest generowane z aplikacji FK\_JB, według wzoru stanowiącego załącznik nr 2 do niniejszej Instrukcji w celu:

1) otwarcia lub zamknięcia ksiąg rachunkowych;

2) sprostowania błędnego zapisu w księgach rachunkowych;

3) zarachowania kosztów i przychodów, ujmowanych jako rozliczenia międzyokresowe kosztów lub przychodów, w części przypadającej na bieżący okres sprawozdawczy;

4) rozliczenia wyniku finansowego;

5) księgowania zbiorczym zapisem zestawienia dokumentów źródłowych;

6) innych zapisów w księgach rachunkowych, jeśli nie wyrażają one operacji gospodarczej, np. naliczenie odpisu na Fundusz Świadczeń Socjalnych, składki na PFRON;

7) wystąpienia innych okoliczności uzasadniających wystawienie dokumentu w związku ze stosowaną techniką księgowości.

3. "Polecenia księgowania", o których mowa w ust. 1 i 2 są sporządzane w jednym egzemplarzu i są numerowane narastająco od początku do końca roku. "Polecenie księgowania" powinno zawierać:

1) nazwę wydziału wystawiającego dokument;

- 2) datę sporządzenia;
- 3) treść i kwoty, które mają być zaksięgowane;
- 4) określenie dokumentów źródłowych, na podstawie których dowód został wystawiony;
- 5) numer pozycji księgowej, pod którym dowód został zaksięgowany w dzienniku;
- 6) wskazanie sposobu ujęcia dowodu w księgach rachunkowych;
- 7) podpis osoby wystawiającej dowód;
- 8) podpis pracownika sprawdzającego dowód pod względem merytorycznym i formalno rachunkowym;

9) zatwierdzenie dowodu do ujęcia w księgach rachunkowych.

4. Dopuszcza się możliwość sporządzenia "PK-polecenia księgowania" w formie papierowej, według wzoru stanowiącego załącznik nr 3 do niniejszej Instrukcji w celu m.in.: 1) rozliczenia powstałych różnic kursowych;

2) skorygowania naliczonych składek na ubezpieczenie społeczne, ubezpieczenie zdrowotne lub Fundusz Pracy.

5. Innym wewnętrznym dokumentem finansowo - księgowym jest "polecenie wypłaty przelewu" stanowiące załącznik nr 4 do niniejszej Instrukcji, wystawiane m.in. w celu:

1) zwrotu mylnie przekazanych środków na rachunek bankowy UMK;

2) przekazania środków na inne rachunki bankowe w ramach poszczególnych wydziałów.

#### **Rozdział 4 Obieg dokumentów finansowo - księgowych.**

§ 5.1. Dokument finansowo - księgowy zewnętrzny obcy (np. faktura, faktura korygująca, nota korygująca, rachunek) może wpływać do UMK w następujący sposób:

- 1) bezpośrednio do wydziału merytorycznego wówczas zostaje opatrzony pieczęcią wpływu danego wydziału z wyszczególnioną datą wpływu;
- 2) bezpośrednio do Kancelarii Magistratu wówczas zostaje opatrzony pieczęcią wpływu do Kancelarii, a następnie jest przekazany do odpowiedniego wydziału merytorycznego i opatrzony pieczęcią wpływu wydziału merytorycznego;
- 3) jest odbierany bezpośrednio przez pracownika UMK od kontrahenta i zostaje opatrzony pieczęcią wpływu danego wydziału z wyszczególnioną datą wpływu;
- 4) w formie elektronicznej w dowolnym formacie (PDF, doc i inne) udostępniane na serwerze wystawcy, jak również przesyłane mailem pod warunkiem akceptacji tego sposobu przesyłania dokumentów przez odpowiedni wydział merytoryczny.

2. Dokumenty finansowo - księgowe zewnętrzne obce (np. faktury, rachunki) mogą być przesyłane do UMK w dowolnej formie elektronicznej pod warunkiem zapewnienia autentyczności pochodzenia, integralności treści i czytelności dokumentu, przy czym:

1) autentyczność pochodzenia — oznacza pewność co do tożsamości dokonującego dostawy towarów lub usługodawcy albo wystawcy dokumentu;

2) integralność treści — oznacza, że w dokumencie finansowo - księgowym nie zmieniono danych, które powinien on zawierać;

3) czytelność faktury – oznacza, że dokument jest czytelny jeśli chodzi o formę, układ elementów, itp.

3. W przypadku otrzymania dokumentu stanowiącego dokument finansowo- księgowy w formacie elektronicznym, wydział merytoryczny zobowiązany jest do jego wydrukowania oraz opatrzenia datą wpływu na skrzynkę mailową. Wydrukowany dokument traktowany jest w sposób równoznaczny z dokumentem finansowo - księgowym wpływającym do UMK w formie papierowej i powinien spełniać wszystkie wymogi określone w dziale I rozdziale 5 i 6 oraz dziale II rozdziale 1 i 2 niniejszej Instrukcji.

4. W przypadku wpływu dokumentu do niewłaściwego rzeczowo wydziału, jest on zobowiązany do potwierdzenia wpływu dokumentu, a następnie do niezwłocznego przekazania do odpowiedniego wydziału.

§ 6.1 Ewidencja wydatków budżetowych realizowanych przez wydziały merytoryczne oraz Wydział Finansowy prowadzona jest w aplikacjach: WYBUD, FK\_JB.

2. Ewidencja wydatków budżetowych z tytułu wypłaty świadczeń rodzinnych i świadczeń z funduszu alimentacyjnego, zasiłków dla opiekunów, świadczeń

wychowawczych prowadzona jest za pomocą aplikacji: SWR, OFA, Rodzina+, FK\_JB, WYBUD.

3. Ewidencja wydatków budżetowych z tytułu wypłaty dodatków mieszkaniowych i energetycznych prowadzona jest za pomocą aplikacji DOCZ, WYBUD, FK\_JB.

4. Ewidencja dochodów budżetowych, w tym z tytułu należności cywilnoprawnych, niepodatkowych należności budżetowych, z tytułu nienależnie pobranych dodatków mieszkaniowych, energetycznych oraz z tytułu zwrotu dotacji podmiotowych, przedmiotowych i celowych, z wyjątkiem dochodów o których mowa w ust. 5, prowadzona jest za pomocą aplikacji: WPBUD i FK\_JB.

5. Ewidencja dochodów budżetowych z tytułu zwrotu nienależnie pobranych świadczeń rodzinnych, świadczeń funduszu alimentacyjnego, zasiłków dla opiekunów i świadczeń wychowawczych z lat ubiegłych oraz zwrotu długu alimentacyjnego z tytułu wypłaconego funduszu alimentacyjnego oraz zaliczek alimentacyjnych prowadzona jest za pomocą aplikacji: SWR, OFA, Rodzina+, FK\_JB.

#### **Rozdział 5**

#### **Ogólne zasady sporządzania i opisywania dokumentów finansowo – księgowych.**

§ 7.1. Ogólne zasady postępowania w zakresie opracowania dokumentów finansowo księgowych stanowiących dowody księgowe oraz prowadzenia ksiąg rachunkowych określa ustawa o rachunkowości.

2. Dokumenty finansowo - księgowe powinny spełniać następujące warunki:

- 1) wszystkie rubryki wypełnione są zgodnie z ich przeznaczeniem w sposób trwały, gwarantujący integralność treści dokumentu; niektóre informacje – jak nazwa jednostki gospodarczej, nazwa wydziału, data, numer porządkowy dokumentu — mogą być nanoszone pieczęciami lub numeratorami;
- 2) treść dokumentu finansowo księgowego powinna być pełna i zrozumiała, formułując treść dokumentu można używać symboli i skrótów powszechnie obowiązujących.

3. Dokument finansowo – księgowy powinien być sporządzony w języku polskim lub w języku obcym - jeżeli dotyczy realizacji operacji gospodarczych z kontrahentem zagranicznym (w takim przypadku powinno być do niego dołączone tłumaczenie na język polski). Dokument finansowo - księgowy opiewający na waluty obce powinien zawierać przeliczenie ich wartości na walutę polską według kursu obowiązującego w dniu przeprowadzenia operacji gospodarczej. Wynik przeliczenia zamieszcza się bezpośrednio na dokumencie, chyba że, przeliczenie to zapewnia system przetwarzania danych, co jest potwierdzone odpowiednim wydrukiem.

4. Prawidłowo wystawiony dokument finansowo - księgowy stanowiący dowód księgowy powinien zawierać co najmniej:

1) określenie rodzaju dowodu i jego numeru identyfikacyjnego;

- 2) określenie stron (nazwy, adresy, NIP*/*PESEL) uczestniczących w operacji gospodarczej, a w odniesieniu do wewnętrznych operacji — wskazanie uczestniczących wydziałów;
- 3) datę wystawienia dokumentu oraz datę lub czas dokonania (okres trwania) operacji gospodarczej, jeżeli różni się ona od daty wystawienia dokumentu;
- 4) określenie przedmiotu oraz ilościowe i wartościowe określenie operacji gospodarczej;
- 5) dekretację i oznaczenie numerem określającym powiązanie dokumentu z zapisami księgowymi dokonanymi na jego podstawie;
- 6) podpisy osób odpowiedzialnych za dokonanie kontroli merytorycznej, formalnej, rachunkowej oraz podpis Głównego Księgowego oraz Dyrektora Wydziału Finansowego lub innych upoważnionych osób (z wyjątkiem dowodu księgowego stanowiącego

załącznik nr 2 i 3 do niniejszej Instrukcji które podpisuje kierownik właściwego referatu w Wydziale Finansowym).

5. Błędy w dokumentach finansowo - księgowych wewnętrznych mogą być korygowane przez przekreślenie błędnych zapisów z całkowitym zachowaniem ich czytelności, wpisanie zapisów poprawnych, daty dokonania korekty oraz złożenie podpisu przez osobę, która dokonała poprawki. Treść i wszelkie dane liczbowe naniesione na dokumenty finansowo - księgowe nie mogą być zamazywane, przerabiane lub usuwane innymi środkami. Nie można poprawiać pojedynczych liter lub cyfr.

6. Błędy w dokumentach finansowo-księgowych zewnętrznych obcych i własnych mogą być poprawiane wyłącznie poprzez wystawienie i przesłanie kontrahentowi odpowiedniego dokumentu zawierającego sprostowanie.

7. W przypadku stwierdzenia pomyłki w cenie, stawce, kwocie podatku lub jakiejkolwiek innej pozycji faktury, wydział merytoryczny niezwłocznie kieruje prośbę do jego wystawcy o korektę dokumentu oraz ewentualne przesunięcie terminu płatności. Jednocześnie wydział merytoryczny kieruje do Wydziału Finansowego oryginał dokumentu który powinien być skorygowany oraz kopię pisma skierowanego do wystawcy dokumentu. Na powyższym dokumencie wydział merytoryczny dokonuje kwalifikacji w zakresie klasyfikacji budżetowej, zadaniowej, zawartej umowy, natomiast nie zatwierdza dokumentu do zapłaty.

Wydział merytoryczny po otrzymaniu faktury korygującej, dokonuje zatwierdzenia do zapłaty oraz przekazuje ją niezwłocznie do Wydziału Finansowego, celem uruchomienia środków do kontrahenta.

8. Wydział merytoryczny, który otrzymał fakturę lub fakturę korygującą zawierającą pomyłki dotyczące informacji wiążącej się z nabywcą lub oznaczeniem towaru lub usługi, wystawia notę korygującą. Nota korygująca przesyłana jest wystawcy faktury lub faktury korygującej w dwóch egzemplarzach. Jeżeli wystawca akceptuje treść noty, potwierdza ją podpisem osoby uprawnionej do wystawania faktury lub faktury korygującej i jeden egzemplarz odsyła wystawcy noty korygującej. Jednocześnie wydział merytoryczny kieruje do Wydziału Finansowego oryginał dokumentu który powinien być skorygowany oraz kopię wystawionej noty korygującej. Na oryginale dokumentu wydział merytoryczny dokonuje kwalifikacji w zakresie klasyfikacji budżetowej, zadaniowej, zawartej umowy oraz zatwierdza dokument do zapłaty.

Wydział merytoryczny po otrzymaniu podpisanej noty korygującej przekazuje ją niezwłocznie do Wydziału Finansowego.

9. W przypadku, gdy wydział merytoryczny otrzyma dokument finansowo – księgowy w postaci noty księgowej, której dane są niezgodne ze stanem faktycznym lub zawierają błędy rachunkowe, a wystawca noty księgowej żąda zwrotu oryginału w celu dokonania korekty, wówczas ww. wydział niezwłocznie kieruje pismo do wystawcy wraz z oryginałem noty księgowej z prośbą o korektę dokumentu.

Do Wydziału Finansowego przedkładany jest poprawny oryginał noty księgowej.

## **Rozdział 6 Ogólne zasady kontroli dokumentów finansowo – księgowych.**

§ 8**.**1. Mechanizmy kontroli dotyczące operacji finansowych i gospodarczych stanowią element standardów kontroli zarządczej, stanowiącej ogół działań podejmowanych dla zapewnienia realizacji celów i zadań w sposób zgodny z prawem, efektywny, oszczędny i terminowy.

2. Mechanizmy kontroli dotyczące operacji finansowych i gospodarczych obejmują:

1) rzetelne i pełne dokumentowanie i rejestrowanie operacji finansowych i gospodarczych;

- 2) zatwierdzanie (autoryzacja) operacji finansowych przez Dyrektora wydziału merytorycznego lub osoby upoważnione;
- 3) podział kluczowych obowiązków;
- 4) weryfikację operacji finansowych i gospodarczych przed i po realizacji.

§ 9.1. Dokumenty finansowo – księgowe podlegają w UMK sprawdzeniu pod względem rzetelności oraz prawidłowości zdarzeń i operacji gospodarczych, odzwierciedlonych w tych dokumentach. W celu ustalenia, czy dokument odpowiada stawianym wymogom, powinien być sprawdzony pod względem:

- 1) merytorycznym;
- 2) formalnym;
- 3) rachunkowym.

2. Kontrola merytoryczna, o której mowa w ust. 1 pkt 1, polega na zbadaniu:

- 1) czy dane zawarte w dokumencie finansowo księgowym odpowiadają rzeczywistym zdarzeniom gospodarczym;
- 2) czy wyrażona w dokumencie finansowo księgowym operacja gospodarcza była celowa i zgodna z obowiązującymi przepisami prawa;
- 3) czy kwota na jaką opiewa dokument finansowo księgowy znajduje zabezpieczenie w planie finansowym wydziału.

3. Kontrola formalna, o której mowa w ust. 1 pkt 2, polega na zbadaniu, czy dokument posiada cechy wymagane w ustawie o rachunkowości i przepisach podatkowych.

4. Kontrola rachunkowa, o której mowa w ust. 1 pkt 3, polega w szczególności na sprawdzeniu czy dokument:

1) jest wolny od błędów rachunkowych;

2) posiada przeliczenie na walutę polską - jeżeli opiewa na walutę obcą oraz czy przeliczenie zostało dokonane prawidłowo.

5. Dokonanie kontroli dokumentu finansowo - księgowego musi być odpowiednio uwidocznione za pomocą daty i podpisu osoby sprawdzającej.

6. Na dokumencie finansowo – księgowym powinna być umieszczona dekretacja.

7. Dekretacja dokumentów finansowo-księgowych polega w szczególności na stwierdzeniu sprawdzenia i zakwalifikowania dokumentu do ujęcia w księgach rachunkowych poprzez wskazanie miesiąca oraz sposobu ujęcia w księgach rachunkowych.

8. Dekretacja obejmuje następujące etapy:

- 1) segregacja dokumentów finansowo-księgowych:
- a) kontrola kompletności dokumentów finansowo-księgowych na oznaczony okres (np. dzień, miesiąc, kwartał),
- b) wyłączenie z ogółu dokumentów, tych które nie podlegają księgowaniu,
- c) podział dokumentów finansowo-księgowych na jednorodne grupy objęte poszczególnymi dziennikami.
- 2) sprawdzenie prawidłowości dokumentów finansowo-księgowych polegające na ustaleniu, czy są one podpisane na dowód skontrolowania pod względem merytorycznym, formalnym i rachunkowym;
- 3) właściwa dekretacja:
- a) umieszczenie na dokumentach finansowo-księgowych prawidłowych kont syntetycznych i analitycznych, klasyfikacji budżetowej i zadaniowej oraz klasyfikacji wydatków strukturalnych,
- b) wskazanie okresu sprawozdawczego miesiąca, w którym dokument ma być ujęty w księgach rachunkowych,
- c) umieszczenie podpisów osób odpowiedzialnych za dekretację.

§ 10.1. Kontrola merytoryczna dokumentów finansowo-księgowych w UMK przeprowadzana jest przez wydział merytoryczny odpowiedzialny za daną operację.

2. Pracownik wydziału merytorycznego wprowadza na dokumencie finansowo księgowym dekretację w zakresie klasyfikacji budżetowej i zadaniowej, klasyfikacji wydatków strukturalnych oraz zamieszcza opis merytoryczny określający przeznaczenie/cel operacji gospodarczej lub finansowej.

3. Po przeprowadzeniu kontroli merytorycznej oraz wprowadzeniu dekretacji, o której mowa w ust. 2, dokument jest zatwierdzany do wypłaty przez Dyrektora wydziału merytorycznego lub inną upoważnioną osobę.

4. Podpis Dyrektora wydziału merytorycznego lub innej upoważnionej osoby na dokumencie finansowo-księgowym oznacza, że dokument został sprawdzony pod względem merytorycznym tj.:

1) dane zawarte w dokumencie odpowiadają rzeczywistym zdarzeniom gospodarczym;

2) wyrażona w dokumencie operacja gospodarcza była celowa i zgodna z obowiązującymi przepisami prawa;

3) kwota na jaką opiewa dokument znajduje zabezpieczenie w planie finansowym wydziału; oraz został zatwierdzony do wypłaty.

Za dokonanie wydatku nie mającego pokrycia w planie finansowym odpowiada Dyrektor wydziału merytorycznego.

5. Po otrzymaniu dokumentu od wydziału merytorycznego Wydział Finansowy przeprowadza kontrolę formalną oraz rachunkową dokumentu.

6. Po dokonaniu kontroli formalno - rachunkowej dokumentu pracownik Wydziału Finansowego generuje z aplikacji WYBUD dokument "polecenie księgowania", o którym mowa w § 4 ust. 1 niniejszej Instrukcji.

7. Pracownik Wydziału Finansowego na "poleceniu księgowania" umieszcza dekretację tj. sposób ujęcia operacji w ewidencji księgowej na kontach syntetycznych i analitycznych oraz wskazuje okres sprawozdawczy – miesiąc, w którym dokument ma być ujęty w księgach rachunkowych.

8. "Polecenie księgowania" jest podpisywane przez pracownika Wydziału Finansowego oraz przez Głównego Księgowego lub inną osobę posiadającą stosowne upoważnienie, którego podpis oznacza dokonanie wstępnej kontroli:

1) zgodności operacji gospodarczych i finansowych z planem finansowym;

2) kompletności i rzetelności dokumentów dotyczących operacji gospodarczych i finansowych.

9. Główny Księgowy lub inna osoba posiadającą stosowne upoważnienie, w przypadku stwierdzenia nieprawidłowości w złożonych dokumentach zwraca je właściwemu rzeczowo pracownikowi, a w przypadku nie usunięcia nieprawidłowości odmawia ich podpisania.

10. Po skontrolowaniu dokumentu przez Głównego Księgowego lub inną osobę posiadającą stosowne upoważnienie, dokument jest przedkładany do podpisu do Dyrektora lub Z-cy Dyrektora Wydziału Finansowego. Podpis Dyrektora lub Z-cy Dyrektora Wydziału Finansowego oznacza akceptację na uruchomienie środków w celu zapłaty.

11. Dokument finansowo-księgowy sprawdzony pod względem merytorycznym, zatwierdzony do wypłaty, sprawdzony pod względem formalno - rachunkowym, zadekretowany, skontrolowany przez Głównego Księgowego lub inną osobę posiadającą stosowne upoważnienie oraz zaakceptowany przez Dyrektora lub Z-cę Dyrektora Wydziału Finansowego stanowi dowód księgowy, który jest podstawą do realizacji płatności oraz do dokonania zapisów w księgach rachunkowych.

#### **DZIAŁ II**

#### **Dokumenty finansowo-księgowe w UMK w zakresie wydatków bieżących.**

#### **Rozdział 1**

### **Szczegółowe zasady sporządzania i opisywania dokumentów finansowo - księgowych.**

§ 11.1**.** Dokumenty finansowo - księgowe poddane kontroli merytorycznej w wydziale merytorycznym powinny zawierać:

- 1) potwierdzenie dokonania operacji gospodarczej zgodnie z jej rzeczywistym przebiegiem, poświadczone właściwym opisem dokumentu oraz podpisem osoby upoważnionej;
- 2) potwierdzenie dokonania sprawdzenia danych zawartych w dokumencie za zgodność ze stanem faktycznym, z zawartą umową lub zleceniem oraz sprawdzenia kompletności załączonej dokumentacji (protokołu częściowego lub końcowego odbioru wykonanych robót, protokołu zdawczo-odbiorczego, kosztorysów powykonawczych lub innych elementów rozliczeniowych wynikających z zapisów umownych);
- 3) potwierdzenie sprawdzenia terminowości rozliczenia, a w przypadku niedotrzymania terminu realizacji umowy przystąpienia do naliczenia kary umownej;
- 4) klasyfikację budżetową i zadaniową z uwzględnieniem kategorii zadania (GWSMK, PWSMK, itd.) oraz rodzaju kosztu;
- 5) klasyfikację wydatków strukturalnych;
- 6) opis faktur w zakresie podatku naliczonego:
- a) zakup związany ze sprzedażą opodatkowaną,
- b) zakup związany ze sprzedażą opodatkowaną i zwolnioną,
- c) zakup związany ze sprzedażą zwolnioną,
- d) zakup dotyczący sprzedaży niepodlegającej opodatkowaniu,
- e) zakup nie związany ze sprzedażą.

W przypadku gdy zakup dotyczy sprzedaży niepodlegającej opodatkowaniu, sprzedaży zwolnionej i opodatkowanej należy na dokumencie zakreślić pozycję b i d.

2. Dokonanie sprawdzenia merytorycznego, ujęcia we właściwej klasyfikacji budżetowej, zadaniowej, w zakresie wydatków strukturalnych oraz zatwierdzenie do wypłaty powinno być potwierdzone pieczęcią lub w formie wydruku komputerowego na odwrocie dokumentu w brzmieniu jak poniżej, starannie wypełnione i podpisane w miejscach do tego wskazanych.

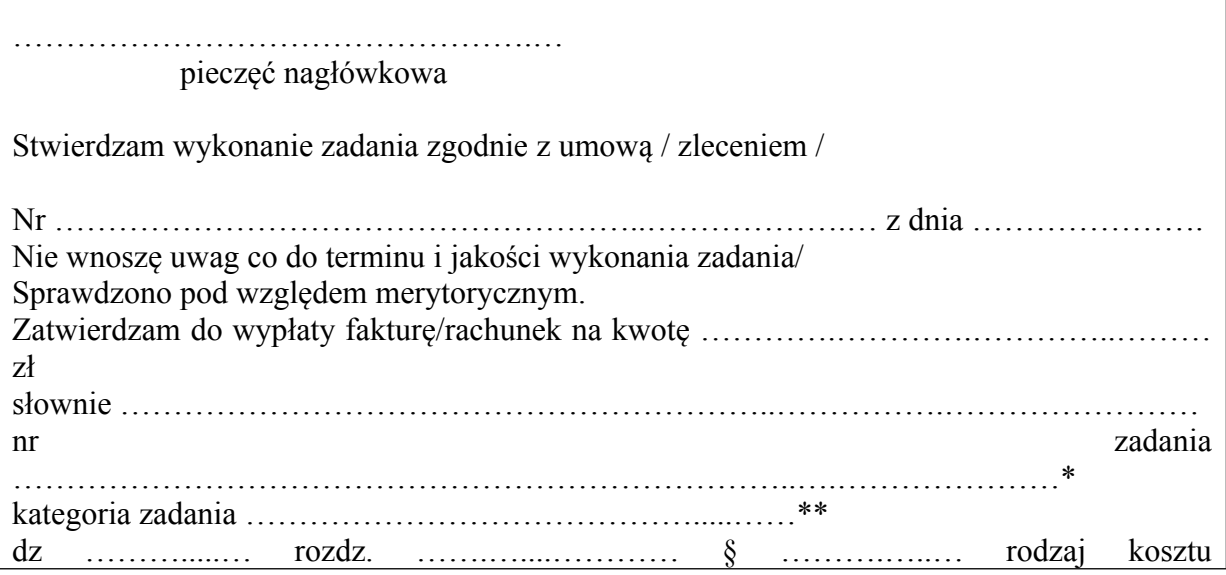

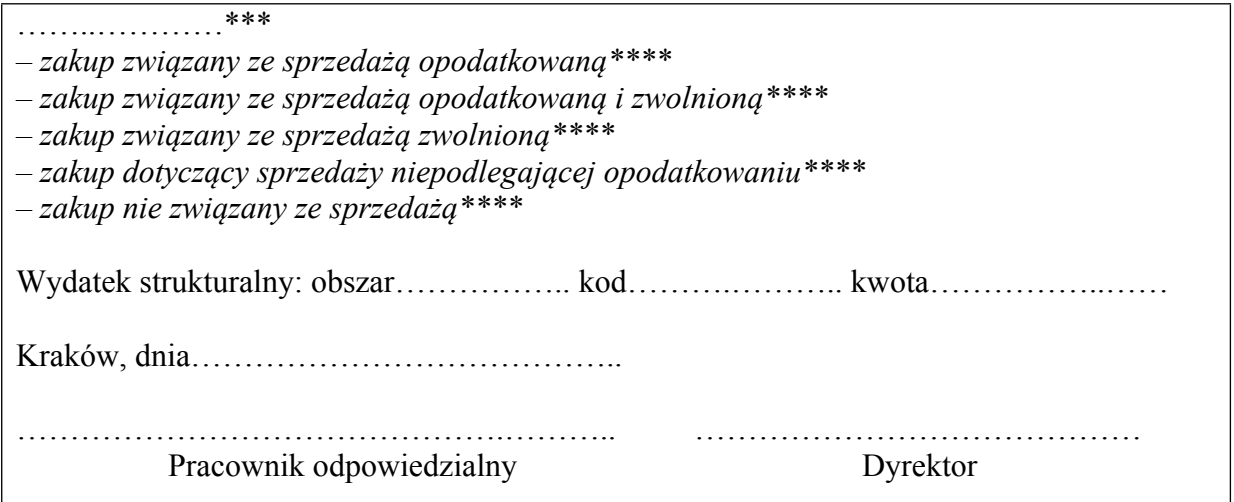

\*) z uwzględnieniem założeń projektu "Monitorowanie jakości usług publicznych jako element zintegrowanego systemu zarządzania jednostkami samorządu terytorialnego"

\*\*) należy określić nazwę i kategorię zadania (GWSMK, PWSMK, itd.)

\*\*\*)należy wskazać rodzaj kosztu według słownika rodzajowego do klasyfikacji kosztów i dotacji, z uwzględnieniem kategorii zadań w systemie WYBUD

\*\*\*\*) należy zaznaczyć właściwe (przy zakupie związanym ze sprzedażą niepodlegającą opodatkowaniu, sprzedażą zwolnioną i opodatkowaną należy zaznaczyć tiret drugi i czwarty).

3. Jeżeli do rozliczenia dotacji lub przekazanych środków budżetowych na wydatki inwestycyjne przedkładane są kserokopie sprawdzonych i zatwierdzonych dokumentów, przy pieczęci wymienionej w ust. 2 lub na wydruku komputerowym powinna być umieszczona adnotacja lub pieczęć o treści:

Akceptuję wszystkie poniesione wydatki dokonane na podstawie dołączonych kserokopii faktur lub rachunków.

4. Oryginały dokumentów przyjętych do rozliczenia w ramach udzielonej dotacji lub w ramach przekazanych środków budżetowych na wydatki inwestycyjne powinny zawierać w miejscu widocznym pieczęć lub wydruk komputerowy w brzmieniu jak poniżej:

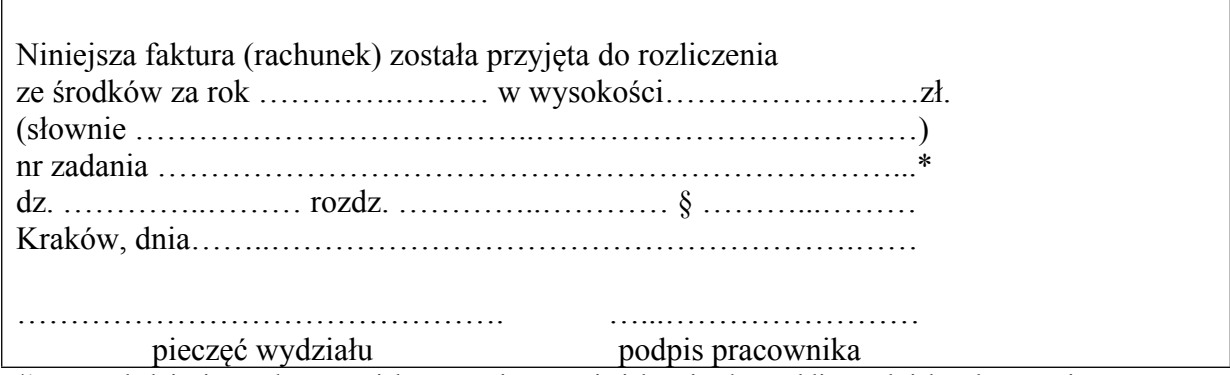

\*) z uwzględnieniem założeń projektu "Monitorowanie jakości usług publicznych jako element zintegrowanego systemu zarządzania jednostkami samorządu terytorialnego"

5. W przypadku realizacji zakupów, dostaw i usług nie wymagających pisemnego zlecenia, do których nie stosuje się przepisów ustawy Prawo zamówień publicznych, przy pieczęci wymienionej w ust. 2 powinna być umieszczona adnotacja lub pieczęć o treści:

Do udzielenia zamówienia nie stosuje się przepisów ustawy z dnia 29 stycznia 2004 r. Prawo zamówień publicznych (tj. Dz. U. z *2015 r. poz. 2164 z późn. zm*.) na podstawie art. 4 pkt 8 tejże ustawy.

Za zastosowanie nieprawidłowego trybu zamówienia publicznego lub niezastosowanie ustawy Prawo zamówień publicznych odpowiada Dyrektor właściwego wydziału merytorycznego.

6. Przy realizacji projektów finansowanych lub współfinansowanych ze środków pochodzących ze źródeł zagranicznych niepodlegających zwrotowi lub z dotacji pochodzącej ze środków Unii Europejskiej, dokumenty finansowo - księgowe opatrzone są dodatkowymi pieczęciami i adnotacjami wynikającymi z umów i wytycznych obowiązujących przy realizacji tych projektów. Dopuszcza się możliwość ujmowania w ewidencji pozabilansowej wydatków poniesionych przez miejskie jednostki organizacyjne w związku z realizacją projektów.

7. W przypadku zwrotu dotacji celowej, uruchomionej z rezerw celowych budżetu państwa, wydział merytoryczny kieruje do Wydziału Finansowego pisemną dyspozycję zwrotu wraz z informacją o klasyfikacji budżetowej, terminie zwrotu, należnych odsetkach oraz z numerem rezerwy wynikającej z decyzji wydanej przez odpowiednie organy administracji rządowej.

§ 12.1. Po dokonaniu kontroli merytorycznej pracownik wydziału merytorycznego wprowadza do aplikacji WYBUD wszystkie dokumenty finansowo - księgowe przedkładane do Wydziału Finansowego.

2. Pracownik wprowadzający dokumenty finansowo - księgowe do aplikacji WYBUD odpowiedzialny jest za poprawność wprowadzanych danych, m.in. nazwę kontrahenta oraz jego numer rachunku bankowego, klasyfikację budżetową i zadaniową, klasyfikację wydatków strukturalnych, kwotę operacji gospodarczej.

3. Pracownik Wydziału Finansowego odpowiedzialny jest za sprawdzenie poprawności wprowadzonych danych wskazanych w ust. 2. z danymi wskazanymi na przedłożonym dokumencie finansowo – księgowym.

4. Pracownik wydziału merytorycznego odpowiedzialny za przeprowadzenie operacji gospodarczej, odpowiedzialny jest również za przygotowanie kompletu dokumentacji finansowej niezbędnej do jej rozliczenia zgodnie z przepisami prawa.

5. W przypadku dokonania zakupu pozostałych środków trwałych lub wartości niematerialnych i prawnych umarzanych jednorazowo, wydział merytoryczny zobowiązany jest do przestrzegania zasad zawartych w instrukcji gospodarki magazynowej w Urzędzie Miasta Krakowa i/lub instrukcji gospodarowania składnikami majątkowymi, podlegającymi ewidencji analitycznej w Wydziale Finansowym, które są określone w odrębnych zarządzeniach Prezydenta Miasta Krakowa.

§ 13.1. Wszystkie dokumenty stanowiące dokumenty finansowo - księgowe należy niezwłocznie przedkładać do Wydziału Finansowego przed terminem zapłaty. Brak uregulowania lub nieterminowa realizacja zobowiązań UMK, której skutkiem jest zapłata odsetek, kar lub opłat, stanowi naruszenie dyscypliny finansów publicznych, podlegające ustawowej odpowiedzialności.

2. Obowiązkiem właściwego wydziału merytorycznego jest monitowanie o natychmiastowe dostarczenie dokumentów finansowo - księgowych w przypadku ich nieotrzymania od kontrahenta w wyznaczonym terminie.

3. W przypadku składania dokumentów finansowo - księgowych do Wydziału Finansowego po upływie terminu zapłaty, właściwy wydział merytoryczny zobowiązany jest do załączenia zgody kontrahenta na przesunięcie terminu płatności.

§ 14. Niespełnienie wymagań kontroli merytorycznej, brak jej potwierdzenia, brak wskazania odpowiedniej klasyfikacji lub jakiegokolwiek innego elementu opracowania merytorycznego dokumentu finansowo - księgowego skutkuje zwrotem dokumentu w celu właściwego uzupełnienia bez realizacji finansowej. Dodatkowy czas, niezbędny do otrzymania prawidłowo wypełnionej dokumentacji obciąża właściwy rzeczowo wydział merytoryczny.

§ 15**.** Wszystkie dokumenty finansowo - księgowe, sprawdzone pod względem merytorycznym i zatwierdzone do wypłaty, należy przedkładać do Wydziału Finansowego, w celu zaksięgowania do okresu sprawozdawczego jako zobowiązania, do 3-go dnia miesiąca następującego po miesiącu, w którym je wystawiono.

§ 16. Wydział Finansowy potwierdza odbiór przekazanych dokumentów finansowo księgowych.

## **Rozdział 2**

### **Zasady sporządzania i opisywania dokumentów finansowo - księgowych w zakresie wydatków strukturalnych - sporządzanie sprawozdań budżetowych Rb-WSa.**

§ 17.1. Zakwalifikowanie wydatku na dokumentach finansowo - księgowych zewnętrznych według klasyfikacji wydatków strukturalnych dokonuje się przez podanie obszaru i kodu. W przypadku, gdy wydatek nie dotyczy wydatków strukturalnych, w treści pieczęci lub na wydruku zatwierdzenia merytorycznego umieszcza się "0".

Klasyfikacji wydatków strukturalnych dokonuje się z uwzględnieniem wytycznych określonych w perspektywie finansowej 2014 – 2020 oraz rozporządzeniach Parlamentu Europejskiego i Rady (UE).

2. Wydatki strukturalne to krajowe wydatki publiczne poniesione w obszarach interwencji funduszy strukturalnych w związku z realizacją operacji i celów (np. projektu, działania, zadania), określonych i opisanych w rozporządzeniu Ministra Finansów *w sprawie szczegółowej klasyfikacji wydatków strukturalnych.*

3. Do wydatków strukturalnych zalicza się wydatki stanowiące wkład krajowy na realizację projektów współfinansowanych środkami funduszy strukturalnych, jak też poniesione na realizację projektów finansowanych wyłącznie ze źródeł krajowych odpowiadających obszarom i kodom kategorii interwencji funduszy strukturalnych.

4. Krajowe środki publiczne będące w dyspozycji jednostki to: środki budżetowe, środki własne, dotacje, pożyczki, kredyty i inne (np. środki uzyskane z emisji papierów wartościowych, przychody z prywatyzacji majątku samorządu terytorialnego, darowizny, środki zgromadzone na odrębnych rachunkach). Do krajowych środków publicznych nie zalicza się środków pochodzących ze źródeł zagranicznych niepodlegających zwrotowi lub z dotacji pochodzącej ze środków Unii Europejskiej.

5. W przypadku realizacji zadań finansowanych z udziałem środków pochodzących ze źródeł zagranicznych niepodlegających zwrotowi lub z dotacji pochodzącej ze środków Unii Europejskiej wydział nie wykazuje wydatków, które podlegają refundacji ze środków Unii Europejskiej, niezależnie od tego, kiedy refundacja nastąpi, natomiast wykazuje wydatki poniesione w części stanowiącej wkład publiczny krajowy (współfinansowanie krajowe).

6. Przy wykazywaniu wydatków na cele strukturalne obowiązuje zasada, że kwalifikuje się wyłącznie wydatki tego podmiotu, który poniósł ostateczny koszt realizacji zadania.

7. Ewidencja księgowa wydatków strukturalnych prowadzona jest w sposób umożliwiający obliczenie wydatków strukturalnych poprzez przyjęcie wydatków faktycznie poniesionych w okresie sprawozdawczym, udokumentowanych opłaconą fakturą lub innym

równoważnym dokumentem finansowo - księgowym. Nie uwzględnia się wszelkiego rodzaju kar, grzywien, odsetek od zaległości oraz wydatków, które mogą zostać odzyskane (zwrócone jednostce zgodnie z obowiązującymi uregulowaniami).

8. Sprawozdanie Rb-WSa z wydatków poniesionych z krajowych środków publicznych sporządza Wydział Finansowy na podstawie ewidencji księgowej w terminie do dnia 31 marca po upływie okresu sprawozdawczego i przekazuje do Wydziału Budżetu Miasta.

## **Rozdział 3 Wynagrodzenia pracowników.**

§ 18. 1. W UMK obowiązują następujące terminy wypłaty wynagrodzeń:

1) do dnia 26-go każdego miesiąca dla wynagrodzeń płatnych z dołu;

2) do dnia 10-go każdego miesiąca dla dodatkowych wypłat i wyrównań.

2. Wydział Organizacji i Nadzoru sporządza listę płac w układzie wydziałów za okres jednego miesiąca w oparciu o dokumenty płacowe (angaże i pisma polecenia wypłat, absencje), które są przekazywane przez wydziały merytoryczne do ww. wydziału do dnia 10 go każdego miesiąca

3. Wydział Organizacji i Nadzoru przy sporządzaniu listy płac dokonuje:

1) naliczenia i pobrania zaliczki na podatek dochodowy od osób fizycznych;

2) naliczenia składek na ubezpieczenia emerytalne, rentowe, chorobowe, zdrowotne oraz wypadkowe i Fundusz Pracy;

3) naliczenia innych potrąceń udokumentowanych tytułem wykonawczym lub oświadczeniem pracownika;

oraz ustala wysokość wynagrodzenia należnego do wypłaty pracownikowi.

4. Wynagrodzenie dla pracowników UMK jest wypłacane:

1) przelewem na indywidualne rachunki bankowe;

2) w kasie UMK.

W uzasadnionych przypadkach wynagrodzenie może zostać przekazane przekazem, po potrąceniu opłaty za przekaz z należnego wynagrodzenia.

5. Wydział Organizacji i Nadzoru sporządza listę płac oraz przesyła w formie elektronicznej do aplikacji WYBUD:

1) imienny wykaz kwot wynagrodzeń wraz z numerami rachunków bankowych poszczególnych pracowników;

2) kwoty i numery rachunków bankowych wierzycieli innych potrąceń;

3) imienny wykaz kwot wynagrodzeń wypłacanych w kasie UMK.

6. Za poprawność wprowadzonych danych, które są przesyłane do aplikacji WYBUD — dokonanie naliczeń, o których mowa w ust. 3, wyliczenie kwoty wynagrodzenia dla pracownika oraz poprawność numerów rachunków bankowych — odpowiedzialny jest pracownik Wydziału Organizacji i Nadzoru, który jest w posiadaniu dokumentów źródłowych.

7. Listy płac są podpisywane w celu potwierdzenia faktu sprawdzenia listy pod względem:

a) merytorycznym - przez Z-cę Dyrektora Wydziału Organizacji i Nadzoru,

b) rachunkowym - przez upoważnionego pracownika Wydział Organizacji i Nadzoru.

8. Sprawdzone pod względem merytorycznym i rachunkowym listy płac przekazywane są do podpisu Głównemu Księgowemu lub innej osobie posiadającej stosowne upoważnienie oraz w celu zatwierdzenia do wypłaty Prezydentowi Miasta Krakowa lub innym upoważnionym osobom.

9. Na podstawie zatwierdzonych do wypłaty list płac, sporządzane jest przez pracownika Wydziału Finansowego "polecenie księgowania" zgodnie z załącznikiem nr 1 do niniejszej Instrukcji. Po dokonaniu weryfikacji pod względem formalno - rachunkowym i podpisaniu przez pracownika Wydziału Finansowego "polecenie księgowania" podpisywane jest przez Głównego Księgowego lub inną osobę posiadającą stosowne upoważnienie oraz Dyrektora lub Z-cę Dyrektora Wydziału Finansowego.

10. Po zatwierdzeniu list płac do wypłaty, Wydział Finansowy na podstawie przesłanych danych dokonuje przelewów na indywidualne rachunki bankowe pracowników oraz przesyła elektronicznie do aplikacji "KASA" wynagrodzenia wypłacane w formie gotówkowej. W przypadku pracowników otrzymujących wynagrodzenie w formie gotówkowej, sporządzane jest imienne zestawienie podjęcia gotówki, na podstawie którego kasjer dokonuje wypłaty wynagrodzenia wskazanym pracownikom.

11. Pracownik potwierdza odbiór gotówki na druku "Kasa wypłaci" tzw. KW, który zostaje wygenerowany w aplikacji "KASA" w trzech egzemplarzach:

1) 1 egz. otrzymuje pracownik;

2) 1 egz. załączany jest do raportu kasowego;

3) 1 egz. załączany jest do listy płac.

12. Po dokonaniu wypłaty lista płac zostaje przekazana Głównemu Księgowemu UMK w celu jej archiwizacji.

13. Wydział Organizacji i Nadzoru przedkłada do Wydziału Finansowego w terminie do 5-go dnia miesiąca za miesiąc poprzedni zestawienie kwot wynagrodzeń z podziałem na wydziały merytoryczne i klasyfikację budżetową, w celu ujęcia na kontach "zespołu 5".

§ 19. Zasady rozliczania wynagrodzeń pracowników realizujących projekty finansowane lub dofinansowane ze środków pochodzących ze źródeł zagranicznych reguluje odrębne zarządzenie Prezydenta Miasta Krakowa.

## **Rozdział 4 Diety radnych.**

§ 20.1. Wypłaty diet radnych Rady Miasta Krakowa oraz radnych Rad Dzielnic realizowane są na podstawie list wypłat sporządzonych przez pracownika Kancelarii Rady Miasta i Dzielnic Krakowa po przekazaniu ich do Wydziału Finansowego. Do aplikacji WYBUD listy wprowadzane są przez pracownika Wydziału Finansowego.

2. Wypłaty diet dokonywane są w terminach określonych odrębnym pismem dla radnych Rad Dzielnic oraz uchwałą Rady Miasta dla radnych Rady Miasta Krakowa.

3. Do listy wypłat z aplikacji WYBUD generowane jest przez pracownika Wydziału Finansowego "polecenie księgowania" wg wzoru określonego w załączniku nr 1 do niniejszej Instrukcji, które jest sprawdzane pod względem formalno - rachunkowym przez pracownika Wydziału Finansowego, podpisywane przez Głównego Księgowego lub inną osobę posiadającą stosowne upoważnienie oraz Dyrektora lub Z-cę Dyrektora Wydziału Finansowego.

# **Rozdział 5 Rozliczenia z urzędami skarbowymi.**

§ 21.1. Wydział Organizacji i Nadzoru dokonuje naliczenia i pobrania zaliczki na podatek dochodowy od osób fizycznych z tytułu umów o pracę.

2. Wydział Finansowy dokonuje naliczenia i pobrania zaliczki na podatek dochodowy od osób fizycznych z tytułu umów cywilnoprawnych (umów zleceń, o dzieło) oraz innych tytułów. Właściwe referaty Wydziału Finansowego dokonują wyliczenia i pobrania zaliczki na podatek dochodowy od osób fizycznych w zakresie funkcjonowania danego referatu. Informacja o kwotach zaliczek jest przesyłana w formie elektronicznej z aplikacji WYBUD do aplikacji PŁACE.

3. Po zakończeniu miesiąca, Wydział Organizacji i Nadzoru przesyła do Wydziału Finansowego wygenerowaną z aplikacji PŁACE listę składników obcych przesłanych z aplikacji WYBUD, celem uzgodnienia.

4. Na podstawie otrzymanej i uzgodnionej listy, Wydział Finansowy przekazuje do Wydziału Organizacji i Nadzoru miesięczną informację o prawidłowej kwocie zaliczki na podatek dochodowy przesłanej z aplikacji WYBUD wraz z wskazaniem pozycji w której ma być ujęta w deklaracji rocznej – PIT-4R.

5. Na podstawie otrzymanej informacji, z uwzględnieniem zaliczek pobranych z tytułu umów o pracę, pracownik Wydziału Organizacji i Nadzoru sporządza zbiorczą informację o kwocie zaliczki podlegającej przekazaniu na rachunek bankowy Małopolskiego Urzędu Skarbowego.

6. Zbiorcza informacja, o której mowa w ust. 5 zatwierdzona przez Zastępcę Dyrektora Wydziału Organizacji i Nadzoru przekazywana jest do Wydziału Finansowego w terminie do 15-go dnia danego miesiąca za miesiąc poprzedni.

7. Na podstawie otrzymanej zbiorczej miesięcznej informacji o wysokości należnej zaliczki na podatek dochodowy oraz po potrąceniu zaliczek dotyczących projektów finansowanych ze źródeł zagranicznych oraz z ZFŚS, sporządzane jest przez pracownika Wydziału Finansowego "polecenie księgowania" wg wzoru określonego w załączniku nr 1 do niniejszej Instrukcji, które po podpisaniu przez Głównego Księgowego lub inną osobę posiadającą stosowne upoważnienie oraz Dyrektora lub Z-cę Dyrektora Wydziału Finansowego stanowi dyspozycję uruchomienia środków z rachunku bankowego.

8. Zaliczki na podatek dochodowy dotyczące projektów finansowanych ze źródeł zagranicznych oraz z ZFŚS przekazywane są z rachunków bankowych poszczególnych projektów przez Referat Obsługi Finansowo – Księgowej Funduszy w Wydziale Finansowym.

9. Zaliczki na podatek dochodowy od osób fizycznych z tytułu umów o pracę, zleceń, o dzieło oraz innych tytułów podlegających opodatkowaniu przekazywane są na rachunek bankowy Małopolskiego Urzędu Skarbowego w terminie do 20-go dnia miesiąca następującego po miesiącu, w którym pobrano zaliczki.

10. Wydział Organizacji i Nadzoru sporządza po zakończeniu roku podatkowego deklarację roczną o pobranych zaliczkach na podatek dochodowy PIT-4R dotyczącą Gminy Miejskiej Kraków — Urzędu Miasta Krakowa.

11. Wydział Finansowy sporządza deklarację roczną o zryczałtowanym podatku dochodowym PIT-8AR dotyczącą Gminy Miejskiej Kraków — Urzędu Miasta Krakowa oraz przygotowuje inne deklaracje zgodnie z przepisami prawa (m.in. PIT-11, PIT-R, PIT-8C, IFT-1/ IFT-1R).

# **Rozdział 6 Rozliczenia z Zakładem Ubezpieczeń Społecznych.**

§ 22.1. UMK korzysta z aplikacji "Płatnik" do rozliczeń z tytułu ubezpieczeń społecznych, ubezpieczenia zdrowotnego i Funduszu Pracy.

2. Wydział Organizacji i Nadzoru dokonuje naliczenia składek na ubezpieczenia emerytalne, rentowe, chorobowe, zdrowotne, wypadkowe i Fundusz Pracy z tytułu wynagrodzeń wynikających z umów o pracę.

3. Na podstawie otrzymanego w formie papierowej zestawienia naliczonych i potrąconych składek na ubezpieczenia społeczne, zdrowotne i Fundusz Pracy podpisanego przez upoważnionego pracownika Wydziału Organizacji i Nadzoru, Z-cę Dyrektora Wydziału Organizacji i Nadzoru oraz Głównego Księgowego lub inną osobę posiadającą stosowne upoważnienie sporządzane jest przez pracownika Wydziału Finansowego "polecenie księgowania" wg wzoru określonego w załączniku nr 1 do niniejszej Instrukcji, które po podpisaniu przez Głównego Księgowego lub inną osobę posiadającą stosowne upoważnienie oraz Dyrektora lub Z-cę Dyrektora Wydziału Finansowego stanowi dyspozycję uruchomienia środków z rachunku bankowego.

4. Przesyłanie zbiorczej deklaracji DRA oraz realizacja przelewów na rachunki bankowe Zakładu Ubezpieczeń Społecznych z tytułu ubezpieczeń społecznych, ubezpieczenia zdrowotnego i Funduszu Pracy odbywa się w terminie do 5-go dnia miesiąca następującego po miesiącu, w którym naliczono i pobrano składki.

§ 23.1. Zgodnie z ustawą o systemie ubezpieczeń społecznych do ubezpieczenia społecznego oraz zdrowotnego należy zgłaszać osoby niebędące pracownikami UMK zatrudnione na podstawie umowy zlecenia, w terminie do 7 dni od daty powstania obowiązku ubezpieczenia.

2. Wydziały merytoryczne zobowiązane są do dostarczenia do Wydziału Finansowego wypełnionej, odpowiedniej dokumentacji ubezpieczeniowej w terminie umożliwiającym dokonanie terminowego zgłoszenia.

3. W przypadku niedostarczenia wymaganej dokumentacji do Wydziału Finansowego, za brak zgłoszenia do ubezpieczeń lub zgłoszenie po określonym ustawowo terminie odpowiedzialność ponosi osoba odpowiedzialna za realizację umowy.

Niedopełnienie wymogu zgłoszenia tych osób skutkuje sankcjami określonymi w ustawie o systemie ubezpieczeń społecznych.

§ 24.1. Świadczeniobiorcy świadczeń pielęgnacyjnych, specjalnych zasiłków opiekuńczych oraz zasiłków dla opiekunów zgłaszani są do ubezpieczeń w terminie 7 dni od daty uprawomocnienia się decyzji przyznającej prawo do świadczenia, na podstawie decyzji i kserokopii dokumentów ubezpieczeniowych. W/w dokumenty przedkłada do Wydziału Finansowego Wydział Spraw Społecznych.

2. Referat Obsługi Finansowo – Księgowej Świadczeń Wydziału Finansowego nalicza składki na ubezpieczenia społeczne i zdrowotne po wypłaceniu list wypłat przyznanych świadczeń.

§ 25.1. Wydział Finansowy nalicza i potrąca składki na ubezpieczenie społeczne, zdrowotne i Fundusz Pracy od umów zleceń i o dzieło podpisanych z pracownikami UMK oraz od umów zleceń zawartych z osobami niebędącymi pracownikami UMK.

2. Na podstawie potrąconych składek Wydział Finansowy sporządza częściową deklarację DRA, która przesyłana jest w formie elektronicznej i papierowej do Wydziału Organizacji i Nadzoru w celu ujęcia wysokości wyliczonych składek w zbiorczej deklaracji DRA UMK.

§ 26. Na podstawie zawartych umów zleceń z osobami niebędącymi pracownikami UMK, przyznanych i zrealizowanych świadczeń rodzinnych, od których opłaca się składki na ubezpieczenie społeczne i/lub zdrowotne - zgodnie z ustawą o systemie ubezpieczeń społecznych Wydział Finansowy przekazuje osobom ubezpieczonym miesięczne lub roczne informacje o wysokości składek na ubezpieczenie społeczne i zdrowotne. Informacja roczna

(w podziale na poszczególne miesiące) wysyłana jest ubezpieczonemu w terminie do końca lutego za rok ubiegły.

§ 27. Deklaracje DRA sporządzają i wysyłają do ZUS:

- 1) Referat Płac Wydziału Organizacji i Nadzoru (w zakresie umów o pracę oraz umów zleceń);
- 2) Referat Obsługi Finansowo Księgowej Świadczeń Wydziału Finansowego (w zakresie świadczeń pielęgnacyjnych, specjalnych zasiłków opiekuńczych oraz zasiłków dla opiekunów).

§ 28. Przelewy do Zakładu Ubezpieczeń Społecznych realizują w Wydziale Finansowym:

- 1) Referat Obsługi Finansowej Wydatków (z tytułu wynagrodzeń wynikających z umów o pracę oraz umów zleceń);
- 2) Referat Obsługi Finansowo Księgowej Funduszy (z tytułu wynagrodzeń wypłacanych ze środków pochodzących ze źródeł zagranicznych niepodlegających zwrotowi lub z dotacji pochodzącej ze środków Unii Europejskiej oraz ZFŚS
- 3) Referat Obsługi Finansowo Księgowej Majątku (z tytułu umów zleceń zawieranych w ramach zadań inwestycyjnych);
- 4) Referat Obsługi Finansowo Księgowej Świadczeń (z tytułu wypłat przyznanych świadczeń pielęgnacyjnych, specjalnych zasiłków opiekuńczych oraz zasiłków dla opiekunów).

## **Rozdział 7**

# **Wypłata świadczeń z Zakładowego Funduszu Świadczeń Socjalnych zwanego dalej ZFŚS.**

§ 29. 1. Zasady i warunki przyznawania ulg i świadczeń socjalnych reguluje Regulamin Zakładowego Funduszu Świadczeń Socjalnych wprowadzony zarządzeniem Prezydenta Miasta Krakowa.

2. W oparciu o protokół z posiedzenia Komisji Socjalnej Urzędu Miasta Krakowa, Wydział Organizacji i Nadzoru przygotowuje dokumenty finansowo-księgowe będące podstawą wypłaty świadczeń oraz wprowadza dane do aplikacji WYBUD. Wydział Organizacji i Nadzoru przekazuje do Wydziału Finansowego listy wypłat przyznanych świadczeń zgodnie ze wzorem stanowiącym załącznik nr 5 do niniejszej Instrukcji.

3. Wydział Organizacji i Nadzoru jest odpowiedzialny za przekazywanie do Wydziału Finansowego zestawień przyznanych świadczeń z funduszu socjalnego wykazujących przychód świadczeniobiorców (np. przychód z tytułu dofinansowania do karnetów sportowych).

4. Wydział Finansowy otrzymuje do realizacji faktury i inne dokumenty finansowo księgowe sprawdzone pod względem merytorycznym przez Dyrektora Magistratu lub inną upoważnioną osobę.

5. Dokonanie sprawdzenia merytorycznego faktur i innych dokumentów finansowo księgowych jest potwierdzone pieczęcią lub w formie wydruku komputerowego na odwrocie dokumentu w brzmieniu jak poniżej:

Sprawdzono pod względem merytorycznym. Zatwierdzam do wypłaty fakturę/inny dokument finansowo - księgowy na kwotę ………….………….…………..……… zł słownie

……………………………………………………..…………….…………………… Zadanie ujęte w planie wydatków Zakładowego Funduszu Świadczeń Socjalnych UMK na rok …………………….. Płatność posiada zabezpieczenie finansowe zgodne z Planem Rzeczowo Finansowym ZFŚS.

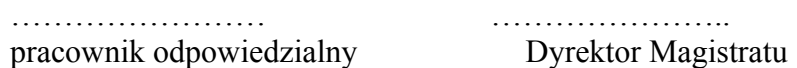

6. Listy wypłat/faktury i inne dokumenty finansowo - księgowe dotyczące ZFŚS są zatwierdzane do wypłaty przez Dyrektora Magistratu lub inną upoważnioną osobę.

7. Na podstawie sprawdzonych pod względem merytorycznym oraz zatwierdzonych do wypłaty list wypłat/faktur i innych dokumentów finansowo – księgowych dotyczących ZFŚS, generowane jest przez pracownika Wydziału Finansowego z aplikacji WYBUD "polecenie księgowania" wg wzoru określonego w załączniku nr 1 do niniejszej Instrukcji, które jest sprawdzane pod względem formalno – rachunkowym przez pracownika Wydziału Finansowego, podpisywane przez Głównego Księgowego lub inną osobę posiadającą stosowne upoważnienie oraz Dyrektora lub Z-cę Dyrektora Wydziału Finansowego.

8. Środki z ZFŚS przeznaczone są dla osób uprawnionych do korzystania z funduszu w różnych rodzajach i formach działalności socjalnej określonych Regulaminem Zakładowego Funduszu Świadczeń Socjalnych.

9. W zakresie funkcjonowania Wydziału Finansowego wykonywane są następujące czynności związane z wypłatą świadczeń finansowanych z ZFŚS:

- 1) sprawdzanie pod względem formalno rachunkowym przedłożonych faktur, list wypłat i innych dokumentów finansowo – księgowych;
- 2) naliczanie podatku dochodowego od osób fizycznych od przyznanych świadczeń z uwzględnieniem ustawowych ulg i zwolnień, zgodnie z obowiązującymi przepisami prawa;
- 3) prowadzenie kartotek wypłaconych świadczeń oraz potrąceń dla świadczeniobiorców;
- 4) dokonywanie wypłat przyznanych świadczeń z ZFŚS w formie gotówkowej i bezgotówkowej, na podstawie przedłożonych faktur, list wypłat i innych dokumentów finansowo - księgowych;
- 5) odprowadzanie naliczonego podatku dochodowego od osób fizycznych do urzędu skarbowego;
- 6) prowadzenie ewidencji księgowej funduszu socjalnego i jej uzgadnianie, w tym kompletowanie i dekretowanie dokumentów finansowo - księgowych;
- 7) uzgadnianie cząstkowej "deklaracji rocznej o pobranych zaliczkach na podatek dochodowy" oraz sporządzanie zbiorczej "deklaracji rocznej o zryczałtowanym podatku dochodowym" PIT-8AR;
- 8) sporządzanie rocznego rozliczenia ZFŚS;
- 9) przeprowadzenie inwentaryzacji, zgodnie z poleceniem Dyrektora Wydziału Finansowego;
- 10)sporządzenie załączników do bilansu.

10. Wypłata przyznanych świadczeń z ZFŚS następuje w terminie do 15 dni roboczych od daty posiedzenia Komisji Socjalnej UMK na podstawie przedłożonych list wypłat. Wzór listy wypłat z ZFŚS stanowi załącznik nr 6 do niniejszej Instrukcji.

11. Wydział Organizacji i Nadzoru przedkłada do Wydziału Finansowego w terminie zgodnym z zasadami określonymi w Instrukcji w sprawie ewidencji zaangażowania wydatków budżetowych na rok bieżący oraz lata przyszłe w Urzędzie Miasta Krakowa,

zestawienie kwot odpisu dotyczącego ZFŚS z podziałem na wydziały merytoryczne i klasyfikację budżetową, w celu ujęcia na kontach "zespołu 5".

## **Rozdział 8 Wypłata i rozliczanie zaliczek.**

§ 30.1. Pracownikowi UMK może być wypłacona jednorazowa zaliczka na pokrycie wydatków służbowych w ramach zatwierdzonego planu finansowego.

2. Wypłata zaliczki następuje na podstawie złożonego wniosku o zaliczkę, sprawdzonego pod względem merytorycznym oraz zatwierdzonego do wypłaty przez Dyrektora wydziału merytorycznego lub inną upoważnioną osobę. Wzór wniosku o zaliczkę stanowi załącznik nr 7 do niniejszej Instrukcji.

3. Do wniosku o zaliczkę powinno być dołączone oświadczenie o odpowiedzialności materialnej pracownika. Wzór oświadczenia o odpowiedzialności materialnej stanowi załącznik nr 8 do niniejszej Instrukcji.

4. Na wniosku o zaliczkę należy wskazać klasyfikację budżetową i zadaniową, w ramach której będzie realizowany wydatek. Wysokość zaliczki na realizację wydatków służbowych wynosi maksymalnie 5.000,00 zł, z wyjątkiem zaliczek, o których mowa w § 31 oraz § 33 niniejszej Instrukcji oraz zaliczek na zakup znaków opłaty sądowej.

5. Zaliczka podlega rozliczeniu w terminie do 14 dni od daty pobrania gotówki z kasy.

6. Do rozliczenia zaliczki załącza się sprawdzone pod względem merytorycznym i zatwierdzone do wypłaty dokumenty finansowo - księgowe potwierdzające jej wydatkowanie. Za nieterminowe rozliczenie zaliczki odpowiada pracownik pobierający zaliczkę. Nierozliczone w terminie zaliczki potrącane są z wynagrodzenia pracownika. Wzór rozliczenia zaliczki stanowi załącznik nr 9 do niniejszej Instrukcji.

§ 31.1. Zgodnie z obowiązującymi zarządzeniami Prezydenta Miasta Krakowa w sprawie krajowych oraz zagranicznych podróży służbowych, pracownikowi UMK lub radnemu może zostać udzielona zaliczka na pokrycie wydatków związanych z podróżą służbową.

2. W przypadku krajowych podróży służbowych udzielona pracownikowi UMK zaliczka podlega rozliczeniu tj. przedłożeniu dokumentów do Wydziału Finansowego do 14 dni od dnia powrotu z podróży służbowej.

3. W przypadku krajowych podróży służbowych radnych, zaliczka podlega rozliczeniu tj. przedłożeniu dokumentów do Wydziału Finansowego do 7 dni od dnia powrotu z podróży służbowej.

4. Osoba delegowana zobowiązana jest do rozliczenia kosztów delegacji zagranicznej (przekazania do Kancelarii Prezydenta wszystkich dokumentów tj. faktur, rachunków, biletów itp.) w terminie do 7 dni od dnia powrotu z delegacji. Rozliczenia podróży służbowych zagranicznych przedkładane są do Wydziału Finansowego w terminie do 14 dni od dnia powrotu z podróży służbowej.

5. Nierozliczone w terminie zaliczki potrącane są z wynagrodzenia lub diety.

§ 32.1. Udzielanie zaliczek kontrahentom możliwe jest w szczególnie uzasadnionych przypadkach, obejmujących: przedpłaty na szkolenia, rezerwację noclegów, prenumeratę, abonamenty i inne opłaty o podobnym charakterze.

2. Ponadto, wprowadza się możliwość udzielania zaliczek:

1) przy wykonywaniu zadań powierzonych Miejskiemu Przedsiębiorstwu Oczyszczania Sp. z o. o. przez Gminę Miejską Kraków z zakresu utrzymania czystości i porządku na terytorium Gminy;

- 2) przy wykonywaniu zadań wynikających z zawartych umów w związku z utrzymaniem schroniska dla bezdomnych zwierząt, a także prowadzeniem i utrzymaniem ogrodu zoologicznego, Kopca Niepodległości im. Józefa Piłsudskiego oraz cennych przyrodniczo zbiorowisk nieleśnych zlokalizowanych na gruntach Gminy Miejskiej Kraków wraz z prowadzeniem gospodarki leśnej w lasach komunalnych;
- 3) na poczet honorariów wypłacanych dla artystów w związku z realizacją zadań, których przedmiotem są dostawy lub usługi z zakresu działalności kulturalnej, związanej z organizacją wystaw, koncertów, konkursów, festiwali, widowisk, spektakli teatralnych;
- 4) przy wykonywaniu zadań związanych z wysyłką korespondencji z użyciem maszyn frankujących.
- 5) kontrahentom wykonującym zadania związane z organizacją targów, promocją i reklamą Miasta.

Zasady udzielania i rozliczania zaliczek określają zawarte umowy.

3. Wypłata zaliczek dla kontrahentów (związanych m.in. z organizacją targów, promocją i reklamą) następuje na podstawie uprzednio zawartej umowy oraz na podstawie przedłożonego do Wydziału Finansowego wniosku o uruchomienie zaliczki.

§ 33.1. Wprowadza się możliwość udzielenia zaliczki na rzecz pracownika Kancelarii Prezydenta w celu zakupu towarów i usług związanych z prowadzeniem obsługi imprez i spotkań z udziałem władz Miasta, na podstawie przedłożonych dokumentów o których mowa w § 30 ust. 2 i 3.

2. Wprowadza się możliwość dokonywania przez Wydział Informatyki oraz Wydział Obsługi Urzędu zakupów internetowych do kwoty 5 000,00 Euro netto. Zaciąganie zobowiązań w drodze zakupów internetowych podlega kontrasygnacie Skarbnika Miasta Krakowa lub osoby przez niego upoważnionej.

§ 34.1. W przypadku konieczności dokonania przedpłaty, wydział merytoryczny przedkłada do Wydziału Finansowego wniosek o przekazanie zaliczki na konto kontrahenta. We wniosku należy wskazać klasyfikację budżetową i zadaniową z uwzględnieniem kategorii zadania (GWSMK, PWSMK, itd.) oraz rodzaju kosztu.

2. Rozliczenie zaliczki następuje na podstawie dokumentu wystawionego przez kontrahenta nie później niż 15 dnia miesiąca następującego po miesiącu w którym otrzymano całość lub część zapłaty od nabywcy.

§ 35. Udzielanie i rozliczanie zaliczek na cele inwestycyjne następuje według zasad określonych w dziale III rozdziale 3 niniejszej Instrukcji.

§ 36. Do wniosku o zaliczkę, o którym mowa w § 30, § 32, § 33, § 35 oraz rozliczenia zaliczki, o którym mowa w § 30, § 31, § 32, § 33, § 35 generowane jest przez pracownika Wydziału Finansowego z aplikacji WYBUD polecenie księgowania wg wzoru określonego w załączniku nr 1 do niniejszej Instrukcji, które jest sprawdzane pod względem formalno rachunkowym przez pracownika Wydziału Finansowego, podpisywane przez Głównego Księgowego lub inną osobę posiadającą stosowne upoważnienie oraz Dyrektora lub Z-cę Dyrektora Wydziału Finansowego.

#### **Rozdział 9 Udzielanie i rozliczanie dotacji.**

§ 37.1.Wydział Edukacji składa w Wydziale Finansowym sprawdzone pod względem merytorycznym i zatwierdzone do wypłaty listy dotacji przekazywanych na rzecz publicznych oraz niepublicznych placówek oświatowych prowadzonych przez osoby fizyczne lub osoby

prawne inne niż Gmina Miejska Kraków wg wzoru określonego w załączniku nr 10 do niniejszej Instrukcii.

2. Lista wypłat dotacji powinna zostać złożona do 20-go dnia każdego miesiąca, z wyjątkiem grudnia gdzie lista wypłat dotacji powinna być złożona na 3 dni przed terminem wypłaty dotacji.

3. Do aplikacji WYBUD listy dotacji wprowadzane są przez pracownika Wydziału Edukacji.

4. Lista wypłat dotacji podlega zatwierdzeniu do wypłaty przez Dyrektora Wydziału Edukacji lub inną upoważnioną osobę.

5. Dotacje są uruchamiane przez Wydział Finansowy, zgodnie z terminami wynikającymi z ustawy o systemie oświaty.

§ 38.1. Wydział Kultury i Dziedzictwa Narodowego składa w Wydziale Finansowym listę wypłat dotacji dla nadzorowanych przez ww. wydział instytucji kultury w terminie do 28-go dnia każdego miesiąca na miesiąc następny.

2. Wydział Kultury i Dziedzictwa Narodowego przedkłada do Wydziału Finansowego sprawdzone pod względem merytorycznym i zatwierdzone do wypłaty przez osoby upoważnione, listy dotacji wg wzoru określonego w załączniku nr 11 do niniejszej Instrukcji, które są sporządzane na podstawie złożonych przez instytucje harmonogramów.

3. Do aplikacji WYBUD listy wypłat dotacji dla instytucji kultury wprowadzane są przez pracownika Wydziału Kultury i Dziedzictwa Narodowego.

4. Lista wypłat dotacji dla nadzorowanych instytucji kultury podlega zatwierdzeniu do wypłaty przez Dyrektora Wydziału Kultury i Dziedzictwa Narodowego lub inną upoważnioną osobę.

5. Dotacje są uruchamiane przez Wydział Finansowy, w terminach miesięcznych do 10-go dnia danego miesiąca.

§ 39.1. Biuro ds. Ochrony Zdrowia składa w Wydziale Finansowym sprawdzone pod względem merytorycznym i zatwierdzone do wypłaty listy dotacji udzielanych podmiotom prowadzącym żłobki lub kluby dziecięce na obszarze Gminy Miejskiej Kraków, wg wzoru określonego w załączniku nr 12 do niniejszej Instrukcji.

2. Wydział merytoryczny przekazuje do Wydziału Finansowego zatwierdzone do wypłaty przez Dyrektora biura lub inną upoważnioną osobę listy wypłat dotacji na co najmniej 3 dni robocze przed umownym terminem wypłaty należnej dotacji.

3. Dotacje są uruchamiane przez Wydział Finansowy zgodnie z terminami określonymi w zawartych umowach.

4. Do aplikacji WYBUD listy dotacji wprowadzane są przez pracownika Biura ds. Ochrony Zdrowia.

§ 40.1. Krakowskie Biuro Festiwalowe składa do Wydziału Finansowego sprawdzoną pod względem merytorycznym i zatwierdzoną do wypłaty przez Zastępcę Prezydenta Miasta Krakowa ds. Polityki Społecznej, Kultury i Promocji Miasta lub inną upoważnioną osobę, listę wypłat dotacji, w terminie do 28-go dnia każdego miesiąca na miesiąc następny, wg wzoru określonego w załączniku nr 11 do niniejszej Instrukcji.

2. Dotacja jest uruchamiana przez Wydział Finansowy, w terminie miesięcznym do 10-go dnia danego miesiąca.

§ 41. Finansowanie i rozliczanie dotacji na cele inwestycyjne przekazywanych dla instytucji kultury następuje według zasad określonych w dziale III niniejszej Instrukcji.

§ 42.1. Wydziały merytoryczne, o których mowa w § 37, § 38 § 39 składające listy dotacji, zobowiązane są do przedkładania do Wydziału Finansowego zatwierdzonej przez Dyrektora tego wydziału lub inną upoważnioną osobę, miesięcznej informacji z przekazanych

dotacji, w terminie do 3-go dnia miesiąca za miesiąc poprzedni, wg wzoru określonego w załączniku nr 13 do niniejszej Instrukcji.

2. Wydziały merytoryczne, o których mowa w § 37, § 38, § 39 oraz Krakowskie Biuro Festiwalowe składające listy wypłat dotacji, zobowiązane są do przedkładania do Wydziału Finansowego zatwierdzonych rozliczeń przekazanych dotacji podmiotowych i celowych, których termin ostatecznego wykorzystania przypada na ostatni dzień roku budżetowego, w terminie:

1) do 25-go stycznia roku następnego, z wyjątkiem Wydziału Edukacji, który przedkłada rozliczenie nie później niż do 28-go lutego roku następnego - w przypadku dotacji niewykorzystanych do 31 grudnia,

2) do 15 dni od stwierdzenia wykorzystania dotacji niezgodnie z przeznaczeniem, pobranej nienależnie lub w nadmiernej wysokości.

Rozliczenie przekazanych dotacji podmiotowych i celowych o których mowa w § 37, § 38, § 39 zatwierdza Dyrektor wydziału merytorycznego lub inna upoważniona osoba.

3. Rozliczenie przekazanych dotacji podmiotowych o których mowa w § 40, zatwierdza Zastępca Prezydenta Miasta Krakowa ds. Polityki Społecznej, Kultury i Promocji Miasta lub inna upoważniona osoba.

4. Zatwierdzenie rozliczenia dotacji oznacza, że rozliczana dotacja została sprawdzona pod względem merytorycznym oraz formalno - rachunkowym.

5. Wzór rozliczenia przekazanych dotacji stanowi załącznik nr 14 do niniejszej Instrukcji.

6. Szczegółowe zasady rozliczania poszczególnych dotacji określają odrębne uchwały Rady Miasta Krakowa oraz zarządzenia Prezydenta Miasta Krakowa.

§ 43.1. Zarząd Cmentarzy Komunalnych w Krakowie składa wnioski o uruchomienie dotacji do Wydziału Finansowego. Uruchomienie i rozliczenie dotacji udzielonych na zadania bieżące następuje po przedłożeniu zestawienia dokumentów finansowo - księgowych wraz z załączonymi ich kserokopiami.

2. Finansowanie i rozliczanie dotacji na cele inwestycyjne przekazywane na rzecz Zarządu Cmentarzy Komunalnych następuje według zasad określonych w dziale III niniejszej Instrukcji.

§ 44.1. Dotacje przekazywane podmiotom realizującym zadania z zakresu pomocy społecznej, wspierania rodziny i systemu pieczy zastępczej, działalności charytatywnej, zatrudnienia socjalnego, na finansowanie działalności warsztatów terapii zajęciowej oraz określonych w Gminnym Programie Profilaktyki i Rozwiązywania Problemów Alkoholowych oraz Przeciwdziałania Narkomanii na dany rok, gdzie realizatorem zadania jest miejska jednostka organizacyjna przekazywane są w terminach określonych w zawartych umowach, na podstawie listy wypłat dotacji, sporządzonej wg wzoru określonego w załączniku nr 15 do niniejszej Instrukcji, zaakceptowanej pod względem merytorycznym zgodnie z § 10 ust.4 pkt 1 i 2 przez Dyrektora miejskiej jednostki organizacyjnej lub inną upoważnioną osobę oraz zaakceptowanej zgodnie z § 10 ust. 4 pkt 3 i zatwierdzonej do wypłaty przez Dyrektora Wydziału Spraw Społecznych lub inną upoważnioną osobę.

2. Wydział Spraw Społecznych przekazuje do Wydziału Finansowego listy wypłat dotacji na 3 dni robocze przed umownym terminem wypłaty należnej transzy dotacji.

3. Rozliczenia udzielonych dotacji dokonywane są na zasadach oraz w terminach określonych w zawartych umowach, na podstawie zatwierdzonej przez Dyrektora Wydziału Spraw Społecznych lub inną upoważnioną osobę, informacji o wysokości rozliczonej dotacji sporządzonej przez miejską jednostkę organizacyjną, zaakceptowanej przez Dyrektora tej jednostki lub inną upoważnioną osobę, wg wzoru określonego w załączniku nr 16 do niniejszej Instrukcji.

§ 45.1 Dotacje udzielane na finansowanie lub dofinansowanie zadań zleconych do realizacji organizacjom prowadzącym działalność pożytku publicznego oraz dotacje udzielane na renowację zabytków udzielane są i rozliczane na zasadach oraz w terminach określonych w zawartych umowach, na podstawie odrębnych, obowiązujących w tym zakresie przepisów.

2. Nie wymaga się zawarcia umowy na udzielenie dotacji celowej w przypadku, gdy odrębne przepisy lub umowa międzynarodowa określają tryb oraz zasady udzielania i rozliczania tej dotacji.

§ 46.1. Wydziały merytoryczne, o których mowa w § 45 przygotowujące i zawierające umowy o dotacje sprawdzają przedłożone sprawozdania z wykonania zadań publicznych.

2. W przypadku dotacji o których mowa w § 44, przedłożone sprawozdania z wykonania zadań publicznych sprawdzają miejskie jednostki organizacyjne.

3. Potwierdzeniem przyjęcia rozliczenia są podpisy osób odpowiedzialnych za odbiór sprawozdania pod względem merytorycznym i finansowym, umieszczone na dokumencie.

§ 47. 1. Do listy wypłat dotacji/wniosku o dotację, o których mowa w § 37, § 38, § 39, § 40, § 43, § 44, § 45 oraz rozliczenia udzielonych dotacji, o którym mowa w § 45 generowane jest przez pracownika Wydziału Finansowego z aplikacji WYBUD "polecenie księgowania" wg wzoru określonego w załączniku nr 1 do niniejszej Instrukcji, które jest sprawdzane pod względem formalno - rachunkowym przez pracownika Wydziału Finansowego, podpisywane przez Głównego Księgowego lub inną osobę posiadającą stosowne upoważnienie oraz Dyrektora lub Z-cę Dyrektora Wydziału Finansowego.

2. Do rozliczenia udzielonych dotacji, o których mowa w § 37, § 38, § 39, § 40, § 44 generowane jest przez pracownika Wydziału Finansowego z aplikacji FK\_JB "polecenie księgowania" wg wzoru określonego w załączniku nr 2 do niniejszej Instrukcji, które jest sprawdzane przez pracownika Wydziału Finansowego, podpisywane przez Głównego Księgowego lub inną osobę posiadającą stosowne upoważnienie oraz Dyrektora lub Z-cę Dyrektora Wydziału Finansowego.

§ 48.1. Niewykorzystane środki finansowe przyznane w ramach dotacji powinny być zwrócone na rachunek bankowy Wydziału Finansowego. Jeżeli zwrot dotyczy dotacji udzielonej w roku bieżącym, to przekazywany jest na rachunek podstawowy wydatków Wydziału Finansowego. Jeżeli zwrot dotyczy dotacji z lat ubiegłych, to przekazywany jest na rachunek podstawowy dochodów Wydziału Finansowego.

2. W przypadku dotacji wykorzystanych niezgodnie z przeznaczeniem, pobranych nienależnie lub w nadmiernej wysokości, właściwe wydziały merytoryczne lub miejskie jednostki organizacyjne w przypadku realizacji zadań o których mowa w § 44 ust.1 kierują pisma do organizacji ustalając kwotę zwrotu dotacji obejmującą odsetki za zwłokę. Informacja o kwocie zwrotu wraz z należnymi odsetkami, liczonymi jak dla zaległości podatkowych, przekazywana jest do Wydziału Finansowego w celu ujęcia ww. kwoty w ewidencji księgowej. Pismo o wysokości ustalonej kwoty dotacji do zwrotu kierowane przez miejską jednostkę organizacyjną w przypadku realizacji zadań o których mowa w § 44 ust.1, przekazywane jest do Wydziału Finansowego z powiadomieniem Wydziału Spraw Społecznych. Kwoty dotacji wykorzystanych niezgodnie z przeznaczeniem, pobranych nienależnie lub w nadmiernej wysokości wraz z naliczonymi odsetkami przekazywane są na rachunek podstawowy dochodów Wydziału Finansowego.

Procedura prowadzenia czynności poprzedzających działania egzekucyjne została określona w rozdziale 4 działu VII niniejszej Instrukcji oraz odrębnych Zarządzeniach Prezydenta Miasta.

#### **Rozdział 10**

# **Wypłata świadczeń rodzinnych, świadczeń z funduszu alimentacyjnego, zasiłku dla opiekunów oraz świadczeń wychowawczych.**

§ 49.1. Na podstawie wydanych decyzji oraz w oparciu o ustawy: o świadczeniach rodzinnych, o pomocy osobom uprawnionym do alimentów, o ustaleniu i wypłacie zasiłków dla opiekunów, o pomocy państwa w wychowywaniu dzieci oraz w oparciu o dokumentację przewidzianą przepisami ustawy o systemie ubezpieczeń społecznych, Wydział Spraw Społecznych sporządza w aplikacji SWR, OFA i Rodzina+ listy wypłat świadczeń rodzinnych, świadczeń z funduszu alimentacyjnego, zasiłków dla opiekunów oraz świadczeń wychowawczych wg wzoru określonego w załączniku nr 17 do niniejszej Instrukcji.

2. Za poprawność wprowadzanych danych (m.in. nazwę kontrahenta oraz jego numer rachunku bankowego, klasyfikację budżetową i zadaniową, kwotę operacji gospodarczej) – w tym przekazanie świadczeń na rachunki bankowe osób trzecich na podstawie upoważnień odpowiedzialny jest pracownik Wydziału Spraw Społecznych wprowadzający dane do aplikacji SWR, OFA oraz Rodzina +.

3. Po sprawdzeniu list pod względem merytorycznym, zatwierdzeniu do wypłaty i opisaniu zgodnie z zasadami określonymi w dziale I rozdziale 5 i 6 oraz dziale II rozdziale 1 i 2 niniejszej Instrukcji, Wydział Spraw Społecznych przekazuje listy do Wydziału Finansowego w celu uruchomienia środków na wypłatę świadczeń. Listy należy przedkładać do Wydziału Finansowego co najmniej 7 dni roboczych przed terminem wypłaty.

4. Wypłaty świadczeń dokonywane są w terminach określonych przepisami prawa. Wydział Spraw Społecznych przygotowuje dodatkowo listy wyrównań, listy na podstawie bieżąco wydawanych decyzji oraz listy ponownych wypłat niepodjętych świadczeń.

§ 50. 1. Wydział Spraw Społecznych przedkłada do Wydziału Finansowego decyzje, niezbędne do prowadzenia prawidłowej ewidencji księgowej oraz ewidencji wymaganej przepisami o systemie ubezpieczeń społecznych i ubezpieczeniu zdrowotnym tj.:

- 1) decyzje ustalające nienależnie pobrane świadczenia określające wysokość nienależnie pobranych świadczeń oraz zobowiązujące do zwrotu z podaniem terminu spłaty / terminu wymagalności decyzji, wydane przez Wydział Spraw Społecznych, Samorządowe Kolegium Odwoławcze lub Regionalny Ośrodek Polityki Społecznej;
- 2) decyzje ustalające nienależnie pobrane świadczenia określające wysokość nienależnie pobranych świadczeń i zobowiązujące do zwrotu w formie potrąceń wraz ze szczegółami potrąceń, wydane przez Wydział Spraw Społecznych, Samorządowe Kolegium Odwoławcze lub Regionalny Ośrodek Polityki Społecznej;
- 3) decyzje zmieniające wyżej wymienione decyzje (np. zmiana terminu, rozłożenie na raty, uchylenie rozłożenia na raty, zmiana formy spłaty na potrącenia wraz ze szczegółami potrąceń);
- 4) decyzje odstępujące od zwrotu nienależnie pobranych świadczeń ze względu na dokonanie spłaty przed wydaniem decyzji lub niepodjęcie należnych świadczeń i zaliczenie ich na poczet zadłużenia, wydane przez Wydział Spraw Społecznych, Samorządowe Kolegium Odwoławcze lub Regionalny Ośrodek Polityki Społecznej;
- 5) decyzje umarzające zobowiązanie do zwrotu nienależnie pobranych świadczeń wydane przez Wydział Spraw Społecznych, Samorządowe Kolegium Odwoławcze lub Regionalny Ośrodek Polityki Społecznej;
- 6) decyzje wygaszające:
- a) w związku ze zgonem świadczeniobiorcy,
- b) wygaszające prawo do świadczeń w przypadku niepodjętych świadczeń za zakończony okres zasiłkowy,

7) decyzje związane z ubezpieczeniem społecznym i/lub zdrowotnym zgodnie z procedurą wewnętrzną.

2. Na podstawie decyzji dokonywane są potrącenia na listach wypłat. W przypadku otrzymania decyzji dotyczącej zwrotu nienależnie pobranych świadczeń w latach ubiegłych, Wydział Finansowy wystawia "polecenie księgowania" i na tej podstawie dokonuje przypisu należności na rachunku dochodów. W przypadku otrzymania decyzji dotyczącej zwrotu nienależnie pobranych świadczeń w roku bieżącym, następuje zmniejszenie kosztów na rachunku wydatków.

3. Decyzje określające wysokość nienależnie pobranych świadczeń i zobowiązujące do ich zwrotu wystawione na koniec każdego miesiąca są dostarczone do Wydziału Finansowego do 3-go dnia miesiąca następującego po miesiącu, w którym je wystawiono w celu zaksięgowania do właściwego okresu sprawozdawczego.

§ 51.1. Pracownik Wydziału Spraw Społecznych przesyła listy wypłat drogą elektroniczną do aplikacji WYBUD.

2. Do każdej listy wypłat, z aplikacji WYBUD generowane jest przez pracownika Wydziału Finansowego "polecenie księgowania" wg wzoru określonego w załączniku nr 1 do niniejszej Instrukcji, które jest sprawdzane pod względem formalno - rachunkowym przez pracownika Wydziału Finansowego, podpisywane przez Głównego Księgowego lub inną osobę posiadającą stosowne upoważnienie oraz Dyrektora lub Z-cę Dyrektora Wydziału Finansowego.

3. Świadczenia rodzinne, świadczenia z funduszu alimentacyjnego oraz zasiłki dla opiekunów wypłacane są w formie:

1) przelewów na rachunki bankowe;

2) przekazów;

3) wypłat gotówkowych w kasie UMK.

4. Świadczenia wychowawcze wypłacane są w formie:

1) przelewów na rachunki bankowe

2) wypłat gotówkowych w placówkach banku prowadzącego obsługę bankową GMK - UMK

5. Koszty opłaty za dokonane wypłaty świadczeń rodzinnych, świadczeń z funduszu alimentacyjnego, zasiłków dla opiekunów w formie przekazów – zabezpieczone są w planie finansowym Wydziału Spraw Społecznych.

§ 52.1. Do 5-go dnia miesiąca po zakończeniu kwartału Wydział Spraw Społecznych przedkłada do Wydziału Finansowego zestawienie zawierające stan należności oraz naliczenia odsetek od nienależnie pobranych świadczeń przez poszczególnych świadczeniobiorców.

2. Do 5-go dnia każdego miesiąca Wydział Spraw Społecznych przedkłada do Wydziału Finansowego listy dłużników alimentacyjnych wraz z kwotą przypisów i odpisów za poprzedni miesiąc.

3. Zwroty długu alimentacyjnego oraz nienależnie pobranych świadczeń rodzinnych, świadczeń z funduszu alimentacyjnego, zasiłków dla opiekunów oraz świadczeń wychowawczych z lat ubiegłych wraz z odsetkami ustawowymi za opóźnienie, następują na wyodrębnione rachunki dochodów, a następnie zostają przekazane na rachunek bankowy Wydziału Budżetu Miasta.

# **Rozdział 11 Wypłata dodatków mieszkaniowych.**

§ 53.1. Na podstawie wydanych decyzji Wydział Spraw Społecznych sporządza w aplikacji DOCZ imienne listy wypłat ryczałtów oraz listy wypłat dodatków

mieszkaniowych dla zarządców budynków w części dotyczącej zabezpieczenia należności czynszowych.

2. Za poprawność wprowadzanych danych, w szczególności kwot oraz numerów rachunków bankowych, odpowiedzialny jest pracownik Wydziału Spraw Społecznych wprowadzający dane do aplikacji DOCZ.

3. Listy wypłat sporządzane są raz w miesiącu. Po sprawdzeniu list pod względem merytorycznym, zatwierdzeniu do wypłaty i opisaniu zgodnie z zasadami określonymi w dziale I rozdziale 5 i 6 oraz dziale II rozdziale 1 i 2 niniejszej Instrukcji, Wydział Spraw Społecznych przekazuje je niezwłocznie do Wydziału Finansowego w celu dokonania zapłaty.

4. Dodatkowe listy wypłat dodatków mieszkaniowych sporządzane są w cyklach tygodniowych.

5. Wydział Spraw Społecznych przekazuje listy wypłat w formie papierowej oraz drogą elektroniczną do aplikacji WYBUD.

6. Do listy wypłat z aplikacji WYBUD, generowane jest przez pracownika Wydziału Finansowego "polecenie księgowania" wg wzoru określonego w załączniku nr 1 do niniejszej Instrukcji, które jest sprawdzane pod względem formalno - rachunkowym przez pracownika Wydziału Finansowego, podpisywane przez Głównego Księgowego lub inną osobę posiadającą stosowne upoważnienie oraz Dyrektora lub Z-cę Dyrektora Wydziału Finansowego.

7. Wypłata dodatków mieszkaniowych powinna nastąpić do dnia 10-go każdego miesiąca z góry, z wyjątkiem sytuacji o której mowa w ust. 4.

8. Dodatki mieszkaniowe wypłacane są w formie:

1) przelewów — w przypadku wskazania we wniosku numeru rachunku bankowego;

2) przekazów;

3) wypłat gotówkowych w kasie UMK.

9. Koszty opłaty za dokonane wypłaty dodatków mieszkaniowych w formie przekazów zabezpieczone są w planie finansowym Wydziału Spraw Społecznych.

# **Rozdział 12 Wypłata dodatków energetycznych.**

§ 54.1. Na podstawie wydanych decyzji Wydział Spraw Społecznych sporządza w aplikacji DOCZ imienne listy wypłat dodatków energetycznych dla wnioskodawców.

2. Za poprawność wprowadzanych danych, w szczególności kwot oraz numerów rachunków bankowych, odpowiedzialny jest pracownik Wydziału Spraw Społecznych wprowadzający dane do aplikacji DOCZ.

3. Listy wypłat sporządzane są raz w miesiącu. Po sprawdzeniu list pod względem merytorycznym, zatwierdzeniu do wypłaty i opisaniu zgodnie z zasadami określonymi w dziale I rozdziale 5 i 6 oraz dziale II rozdziale 1 i 2 niniejszej Instrukcji, Wydział Spraw Społecznych przekazuje je niezwłocznie do Wydziału Finansowego w celu dokonania zapłaty.

4. Dodatkowe listy wypłat dodatków energetycznych sporządzane są w cyklach tygodniowych.

5. Wydział Spraw Społecznych przekazuje listy wypłat w formie papierowej oraz drogą elektroniczną do aplikacji WYBUD.

6. Do listy wypłat z aplikacji WYBUD generowane jest przez pracownika Wydziału Finansowego "polecenie księgowania" wg wzoru określonego w załączniku nr 1 do niniejszej Instrukcji, które jest sprawdzane pod względem formalno - rachunkowym przez pracownika

Wydziału Finansowego, podpisywane przez Głównego Księgowego lub inną osobę posiadającą stosowne upoważnienie oraz Dyrektora lub Z-cę Dyrektora Wydziału Finansowego.

7. Zgodnie z ustawą Prawo energetyczne wypłaty powinny nastąpić do dnia 10-go każdego miesiąca z góry, z wyjątkiem miesiąca stycznia, w którym dodatek energetyczny wypłaca się do dnia 30 stycznia danego roku oraz sytuacji o której mowa w ust. 4.

8. Dodatki energetyczne wypłacane są w formie:

1) przelewów – w przypadku wskazania we wniosku numeru rachunku bankowego,

2) wypłat gotówkowych w kasie UMK.

#### **Rozdział 13**

## **Uiszczanie opłaty za czynności związane z prowadzeniem państwowego zasobu geodezyjnego i kartograficznego.**

§ 55.1.W przypadku złożenia przez właściwy wydział wniosku o udostępnienie materiałów zasobu oraz za wykonanie czynności określonych ustawą Prawo Geodezyjne i Kartograficzne, Wydział Geodezji przygotowuje i przekazuje właściwemu wydziałowi Dokument Obliczenia Opłaty, w którym określona jest wysokość należnej opłaty. Wzór Dokumentu Obliczenia Opłaty został określony w rozporządzeniu Ministra Administracji i Cyfryzacji w sprawie udostępniania materiałów państwowego zasobu geodezyjnego i kartograficznego, wydawania licencji oraz wzoru Dokumentu Obliczenia Opłaty.

2. Dokument Obliczenia Opłaty podlega sprawdzeniu pod względem merytorycznym oraz zatwierdzeniu do wypłaty oraz jest opisywany zgodnie z zasadami, o których mowa w dziale I rozdziale 5 i 6 oraz dziale II rozdziale 1 i 2 niniejszej Instrukcji.

3. Po opracowaniu merytorycznym Dokument Obliczenia Opłaty przedkładany jest przez właściwy wydział merytoryczny do Wydziału Finansowego celem dokonania zapłaty. Płatność dokonywana jest przez Wydział Finansowy w terminie do 3 dni roboczych od daty wpływu dokumentu.

4. Do Dokumentu Obliczenia Opłaty z aplikacji WYBUD generowane jest przez pracownika Wydziału Finansowego "polecenie księgowania" wg wzoru określonego w załączniku nr 1 do niniejszej Instrukcji, które jest sprawdzane pod względem formalno rachunkowym przez pracownika Wydziału Finansowego, podpisywane przez Głównego Księgowego lub inną osobę posiadającą stosowne upoważnienie oraz Dyrektora lub Z-cę Dyrektora Wydziału Finansowego.

5. Po dokonaniu płatności Wydział Finansowy przekazuje drogą elektroniczną do właściwego wydziału merytorycznego potwierdzenie dokonania przelewu.

#### **Rozdział 14**

## **Postępowanie przy zapłacie zobowiązania, jeżeli uiszczenie należnej sumy osobie uprawnionej natrafiło na przeszkody prawne.**

§ 56.1. Prawidłowo sporządzony dowód księgowy stanowi dyspozycję dla Wydziału Finansowego do zapłaty zobowiązania.

2. W przypadku, gdy dyspozycja zapłaty zobowiązania nie może być spełniona i uiszczenie sumy należnej natrafia na przeszkody prawne, stanowi to przesłankę do złożenia kwoty należnej do zapłaty do depozytu sądowego.

Zgodnie z art. 467 ustawy *Kodeks cywilny*, poza wypadkami przewidzianymi w innych przepisach dłużnik może złożyć przedmiot świadczenia do depozytu sądowego:

- 1) jeżeli wskutek okoliczności, za które nie ponosi odpowiedzialności, nie wie, kto jest wierzycielem, albo nie zna miejsca zamieszkania lub siedziby wierzyciela;
- 2) jeżeli wierzyciel nie ma pełnej zdolności do czynności prawnych ani przedstawiciela uprawnionego do przyjęcia świadczenia;
- 3) jeżeli powstał spór, kto jest wierzycielem;
- 4) jeżeli z powodu innych okoliczności dotyczących osoby wierzyciela, świadczenie nie może być spełnione.

3. Wydział merytoryczny prowadzący sprawę – stosownie do zapisów procedury wewnętrznej w zakresie przekazywania przez komórki organizacyjne Urzędu Miasta Krakowa spraw do Zespołu Radców Prawnych – kieruje do Zespołu Radców Prawnych stosowny wniosek o wystąpienie do właściwego sądu o wydanie zezwolenia na złożenie przedmiotu świadczenia do depozytu sądowego.

4. Zespół Radców Prawnych po zakończeniu postępowania przedkłada do wydziału merytorycznego postanowienie sądu zezwalające na złożenie należnej kwoty do depozytu sądowego.

5. Wydział merytoryczny po otrzymaniu z Zespołu Radców Prawnych postanowienia sądu o zezwoleniu na złożenie kwoty zobowiązania do depozytu sądowego, zwraca się do Wydziału Finansowego o przekazanie należnej kwoty na właściwy rachunek bankowy sądu, dołączając opisane pod względem merytorycznym prawomocne postanowienie wraz z dokumentacją sprawy.

6. Dyrektor wydziału merytorycznego zatwierdza do wypłaty należną kwotę, która jest przekazywana przez Wydział Finansowy na wskazany rachunek bankowy sądu.

# **Rozdział 15 Zwrot poniesionych wydatków/kosztów.**

§ 57. 1. Instytucje/podmioty zewnętrzne mogą refundować Urzędowi Miasta Krakowa koszty poniesione w związku z realizacją zadań zleconych, zadań finansowanych lub dofinansowanych ze środków pochodzących ze źródeł zagranicznych oraz wypłacanych świadczeń rekompensujących przewidzianych do zwrotu jednostce samorządu terytorialnego. Nienależnie pobrane świadczenia związane z realizacją zadań zleconych w danym roku budżetowym i zwrócone w roku bieżącym pomniejszają koszty i wydatki tego roku.

W przypadku, gdy refundacja dotyczy wydatków poniesionych w bieżącym roku budżetowym, kwota refundacji wpływa na rachunek podstawowy Wydziału Finansowego i następuje zmniejszenie wykonania i zaangażowania wydatków w danym roku budżetowym. Jeżeli refundacja dotyczy wydatków poniesionych w latach ubiegłych, to otrzymana kwota przekazywana jest na rachunek dochodów w Wydziale Finansowym.

2. Zwrot dotacji udzielonych w danym roku dla jednostek oświatowych wpływa na rachunek podstawowy Wydziału Finansowego i następuje zmniejszenie wykonania i zaangażowania wydatków w danym roku budżetowym. Jeżeli zwrot dotyczy dotacji udzielonych w latach ubiegłych, to otrzymana kwota przekazywana jest na rachunek dochodów.

3. W przypadku przekazania instytucji kultury dotacji w kwocie brutto zwrot odliczonego podatku VAT księgowany jest w danym roku budżetowym na zmniejszenie kwoty udzielonej dotacji. Jeżeli zwrot dotyczy lat ubiegłych, otrzymana kwota przekazywana jest na rachunek dochodów.

4. Sporządzona, w związku z przekroczeniem limitu podstawy składek na ubezpieczenie emerytalne i rentowe, korekta składek, wpływa na zmniejszenie lub zwiększenie wysokości wydatków, jeżeli sporządzona korekta dotyczy roku bieżącego.

Jeżeli sporządzona korekta dotyczy lat ubiegłych to wpływa na rachunek podstawowy dochodów w Wydziale Finansowym.

5. Zwrócona przez Wynajmującego kaucja gwarancyjna zabezpieczająca należyte wykonanie zobowiązań umownych wpływa na rachunek podstawowy wydatków, jeżeli zwrot dotyczy roku bieżącego i następuje zmniejszenie wykonania i zaangażowania wydatków lub na rachunek podstawowy dochodów, jeżeli zwrot dotyczy lat ubiegłych.

6. Jeżeli warunkiem uzyskania refundacji poniesionych kosztów jest przekazanie podmiotowi/instytucji zewnętrznej oryginałów dokumentów księgowych, wówczas Dyrektor właściwego wydziału merytorycznego zwraca się do Wydziału Finansowego z pisemnym wnioskiem o ich wydanie. W księgach rachunkowych Urzędu Miasta Krakowa znajdują się uwierzytelnione kserokopie dokumentów księgowych z adnotacją o przekazaniu oryginałów dokumentów podmiotowi/instytucji refundującej poniesione koszty.

7. Kontrahenci/podmioty zewnętrzne mogą przekazywać do Urzędu Miasta Krakowa dokumenty finansowo - księgowe korygujące, zmniejszające lub zwiększające wysokość zobowiązania. W przypadku, gdy dokument finansowo - księgowy dotyczy zmniejszenia wydatków poniesionych w bieżącym roku budżetowym, kwota zmniejszenia wpływa na rachunek podstawowy Wydziału Finansowego i następuje zmniejszenie wykonania i zaangażowania wydatków w danym roku budżetowym. Jeżeli dokument finansowo księgowy korygujący dotyczy zmniejszenia wydatków poniesionych w latach ubiegłych, to otrzymana kwota przekazywana jest na rachunek dochodów w Wydziale Finansowym.

Kwota wynikająca z korekty dokumentu finansowo - księgowego zwiększającego wysokość zobowiązania, pokrywana jest ze środków zabezpieczonych w bieżącym planie finansowym wydziału merytorycznego.

8. Zwroty dokonanych wydatków budżetowych z lat poprzednich przyjmowane są na rachunek bieżący dochodów i podlegają odprowadzeniu na dochody budżetu Gminy Miejskiej Kraków.

#### **DZIAŁ III**

# **Dokumenty finansowo – księgowe UMK w zakresie wydatków inwestycyjnych.**

§ 58.1. Procedura finansowania inwestycji realizowana jest na podstawie uchwały dotyczącej Wieloletniej Prognozy Finansowej, budżetu Miasta oraz zgodnie z odrębnymi przepisami.

2. Planowanie i monitorowanie inwestycji regulują odrębne procedury.

#### **Rozdział 1**

## **Finansowanie inwestycji strategicznych, programowych oraz realizowanych w ramach środków finansowych wydzielonych do dyspozycji Dzielnic.**

§ 59.1. Finansowanie inwestycji następuje ze środków budżetu Miasta w ramach środków zabezpieczonych na ten cel przez właściwy wydział.

2. W przypadku zawarcia umowy (zlecenia) na realizację inwestycji z podatnikiem podatku VAT, w umowach przedkładanych do kontrasygnaty Skarbnika Miasta Krakowa lub osoby przez niego upoważnionej powinna zostać bezwzględnie określona wysokość wynagrodzenia brutto za wykonanie przedmiotu umowy (zlecenia) z wyszczególnieniem stawki podatku VAT.

3**.** Wydziały merytoryczne realizujące zadania inwestycyjne przekazują do Wydziału Finansowego w formie elektronicznej, miesięczną informację o dziennym zapotrzebowaniu

na środki budżetowe, zgodnie z zatwierdzonym harmonogramem, w terminie do 28-go dnia miesiąca poprzedzającego miesiąc realizacji płatności. Wzór zapotrzebowania na środki inwestycyjne stanowi załącznik nr 18 do niniejszej Instrukcji.

4. Uruchomienie środków budżetowych niezbędnych na pokrycie płatności zadania inwestycyjnego następuje na podstawie złożonych dokumentów finansowo - księgowych przez wydział merytoryczny w Wydziale Finansowym: oryginału faktury VAT, decyzji, aktu notarialnego lub innego dokumentu finansowo - księgowego, stanowiącego podstawę wypłaty środków budżetowych. W przypadku decyzji lub aktu notarialnego powinny być załączone do nich listy wypłat ze wskazaniem terminu oraz formy płatności.

5. Wszystkie otrzymywane dokumenty finansowo - księgowe powinny być poddane szczegółowej kontroli merytorycznej przez wydziały merytoryczne. Faktury powinny być w szczególności opisane w zakresie podatku naliczonego:

1) zakup związany ze sprzedażą opodatkowaną;

2) zakup związany ze sprzedażą opodatkowaną i zwolnioną;

3) zakup związany ze sprzedażą zwolnioną;

4) zakup dotyczący sprzedaży niepodlegającej opodatkowaniu;

5) zakup nie związany ze sprzedażą.

6. Wszystkie dokumenty finansowo - księgowe sprawdzone pod względem merytorycznym, zatwierdzone do wypłaty i opisane zgodnie z zasadami określonymi w dziale I rozdziale 5 i 6 oraz dziale II rozdziale 1 i 2 niniejszej Instrukcji powinny być niezwłocznie przekazywane do Wydziału Finansowego w celu uruchomienia środków do dokonania zapłaty.

7. Pracownik właściwego wydziału merytorycznego wprowadza do aplikacji WYBUD wszystkie dokumenty finansowo - księgowe oraz przedkłada ww. dokumenty do Wydziału Finansowego w celu dokonania zapłaty.

8. Pracownik właściwego wydziału merytorycznego wprowadzający dokumenty finansowo - księgowe do aplikacji WYBUD jest odpowiedzialny za poprawność wprowadzanych danych, m.in. nazwę kontrahenta oraz jego numer rachunku bankowego, klasyfikację budżetową i zadaniową, klasyfikację wydatków strukturalnych, kwotę operacji gospodarczej.

§ 60. Niezwłocznie po wytworzeniu w ramach zadania inwestycyjnego kompletnego i zdatnego do użytku środka trwałego, jednostka realizująca zobowiązana jest do przedłożenia do właściwego wydziału prowadzącego ewidencję analityczną składników majątku, dokumentacji rozliczającej poniesione nakłady inwestycyjne — celem wprowadzenia na ewidencję majątkową Miasta nowo wytworzony, bądź zakupiony środek trwały lub wartość niematerialną i prawną, czy też wprowadzenia zwiększenia dotychczasowej wartości środka trwałego w wyniku jego ulepszenia /przebudowy, rozbudowy, odtworzenia, adaptacji, modernizacji/ zgodnie z odrębnymi wewnętrznymi uregulowaniami.

§ 61.1. W przypadku, gdy zostaną spełnione określone przepisami warunki, tzn. podatnik podatku od towarów i usług nabywa towary i usługi wykorzystywane do czynności opodatkowanych, wówczas przysługuje mu prawo do obniżenia kwoty podatku należnego o kwotę podatku naliczonego.

2. Warunkiem koniecznym, umożliwiającym skorzystanie z prawa do odliczenia podatku naliczonego jest bezpośredni i bezsporny związek zakupów z wykonanymi czynnościami opodatkowanymi, których następstwem jest powstanie obowiązku podatkowego.

3. Prawo do odliczania podatku VAT od wydatków ponoszonych na realizację inwestycji przysługuje Gminie Miejskiej Kraków — Urzędowi Miasta Krakowa w przypadku, gdy zakończona inwestycja jest wykorzystywana do wykonywania czynności

opodatkowanych w zależności od rodzaju i grupy Środka Trwałego ustalonej w Klasyfikacji Środków Trwałych przez okres wynikający z ustawy o podatku od towarów i usług. W zakresie środków trwałych przynależących do grupy 0-2 wg Klasyfikacji Środków Trwałych okres wykorzystywania do wykonywania czynności opodatkowanych powinien wynosić co najmniej 10 lat, licząc od roku, w którym środek trwały został oddany do użytkowania.

Przez okres 10 lat, począwszy od roku, w którym inwestycja została oddana do użytkowania, środki trwałe danej inwestycji (grupa 0-2) muszą być ewidencjonowane w ujęciu analitycznym przez właściwe wydziały merytoryczne oraz w ujęciu syntetycznym przez Wydział Finansowy.

Środki trwałe przynależące do grupy 3-9 wg Klasyfikacji Środków Trwałych muszą być ewidencjonowane w ujęciu analitycznym przez właściwe wydziały merytoryczne oraz w ujęciu syntetycznym przez Wydział Finansowy, przez okres co najmniej 5 lat, licząc od roku, w którym zostały oddane do użytkowania.

§ 62.1 W przypadku otrzymania zwrotu podatku VAT dotyczącego odliczenia w bieżącym roku budżetowym, kwota zwrotu wpływa bezpośrednio na zmniejszenie wykonania i zaangażowania wydatków w danym roku budżetowym.

2. Jeżeli zwrot dotyczy odliczenia podatku VAT w latach ubiegłych, to otrzymana kwota przekazywana jest na rachunek podstawowy dochodów w Wydziale Finansowym.

§ 63. Wydział Finansowy przygotowuje pismo do Skarbnika Miasta (do wiadomości Wydziału Budżetu Miasta) informujące o kwocie zwrotu podatku VAT.

## **Rozdział 2**

## **Dotacje celowe na finansowanie lub dofinansowanie kosztów realizacji inwestycji przekazywane dla instytucji kultury lub samorządowego zakładu budżetowego.**

§ 64.1. Ze środków budżetu Miasta mogą być udzielane dotacje celowe na finansowanie lub dofinansowanie kosztów realizacji inwestycji, przekazywane dla instytucji kultury lub samorządowego zakładu budżetowego.

2. Warunki uzyskania dotacji oraz wysokość kwot dofinansowania określone są w zawartych umowach.

3. Instytucje kultury i samorządowy zakład budżetowy realizujące zadania inwestycyjne przekazują do Wydziału Finansowego w formie elektronicznej miesięczną informację o dziennym zapotrzebowaniu na środki budżetowe, zgodnie z zatwierdzonym harmonogramem, w terminie do 28-go dnia miesiąca poprzedzającego miesiąc realizacji płatności (według wzoru stanowiącego załącznik nr 18 do niniejszej Instrukcji).

4. Uruchomienie środków budżetowych niezbędnych na pokrycie płatności dla zadania inwestycyjnego następuje poprzez złożenie przez instytucję kultury lub samorządowy zakład budżetowy w wydziale merytorycznym wypełnionego wniosku. Wzór wniosku o uruchomienie środków dla zadania inwestycyjnego stanowi załącznik nr 19 do niniejszej Instrukcji.

5. Przedłożony wniosek o udzielenie dotacji celowej jest zatwierdzany do wypłaty przez Dyrektora wydziału merytorycznego lub inną upoważnioną osobę.

6. Wydział merytoryczny na powyższym wniosku dokonuje uruchomienia środków budżetowych na realizację zadań prowadzonych przez instytucje kultury i samorządowy zakład budżetowy w zakresie inwestycji.

7. Uruchomienie z budżetu Miasta środków na rachunek instytucji kultury lub samorządowego zakładu budżetowego nie oznacza wykorzystania dotacji. Wykorzystanie

dotacji następuje poprzez zapłatę przez dotowanego za zrealizowane zadania, na które dotacja była udzielona.

8. Niewykorzystane środki finansowe przyznane w ramach dotacji celowej powinny być zwrócone przez instytucję kultury lub samorządowy zakład budżetowy na rachunek bankowy Wydziału Finansowego w terminie 7 dni od dnia uregulowania ostatniej płatności związanej z finansowaniem inwestycji, nie później jednak niż w terminie:

1) 50 dni od dnia odbioru końcowego inwestycji budowlanej albo;

2) 30 dni od dnia zakończenia inwestycji innej niż inwestycja budowlana.

Jeżeli zwrot dotyczy dotacji udzielonej w roku bieżącym, to przekazywany jest na rachunek podstawowy wydatków Wydziału Finansowego.

Jeżeli zwrot dotyczy dotacji z lat ubiegłych, to przekazywany jest na rachunek podstawowy dochodów Wydziału Finansowego.

9. Po zakończeniu i przekazaniu do użytku inwestycji, instytucja kultury lub samorządowy zakład budżetowy sporządza rozliczenie, zgodnie z zasadami określonymi w zawartej umowie, które następnie składa do wydziału merytorycznego.

10. Wydział merytoryczny dokonuje sprawdzenia przedłożonej dokumentacji księgowej a następnie zatwierdza ją pod względem merytorycznym.

11. Zatwierdzoną dokumentację księgową wydział merytoryczny składa do Wydziału Finansowego celem jej rozliczenia i ujęcia w księgach rachunkowych UMK.

§ 65.1. Zwrot części dotacji z tytułu odliczenia podatku VAT naliczonego od zakupów sfinansowanych dotacją następuje według poniższych zasad:

- 1) w terminie do 7 dni od dnia złożenia deklaracji VAT-7, w której dokonano obniżenia podatku należnego o podatek naliczony, nie później jednak niż do 7 dni od upływu terminu na złożenie tej deklaracji:
- 2) w przypadku, gdy w deklaracji VAT-7 zostanie wykazana kwota "do przeniesienia na następny okres rozliczeniowy", zwrot odliczonego podatku VAT związanego z otrzymaną dotacją następuje w terminie określonym powyżej;
- 3) w przypadku, gdy w deklaracji VAT-7 zostanie wykazana kwota "do zwrotu na rachunek bankowy wskazany przez podatnika", zwrot odliczonego podatku VAT związanego z otrzymaną dotacją następuje w terminie do 3 dni od daty otrzymania zwrotu podatku z urzędu skarbowego;
- 4) jeżeli dotacja została otrzymana po dokonaniu odliczenia podatku w deklaracji VAT-7, zwrot części dotacji następuje w terminie do 3 dni od dnia otrzymania transzy dotacji;
- 5) odliczony podatek VAT jest przekazywany na rachunek dochodów Budżetu Miasta.

2. Wydział Finansowy przygotowuje pismo do Skarbnika Miasta (do wiadomości Wydziału Budżetu) informujące o kwocie odliczonego podatku VAT, przekazanego na rachunek dochodów Budżetu Miasta.

§ 66.1. Dotacja celowa na realizację zadania inwestycyjnego pn. Program Ograniczania Niskiej Emisji dla Miasta Krakowa przyjęty uchwałą Rady Miasta Krakowa, udzielana jest na wniosek beneficjenta tj. podmiotu ubiegającego się o przyznanie dotacji, legitymującego się tytułem prawnym do nieruchomości, wynikającym z prawa własności, prawa użytkowania wieczystego, ograniczonego prawa rzeczowego lub stosunku zobowiązaniowego.

2. Wydział merytoryczny weryfikuje pod względem formalnym wniosek, o którym mowa w uchwale Rady Miasta Krakowa oraz dokonuje oceny merytorycznej złożonego wniosku.

3. W przypadku pozytywnej oceny wniosku wydział merytoryczny zawiera z beneficjentem umowę według wzoru ustalonego w uchwale, która podlega rejestracji w Generalnym Rejestrze Umów i Zleceń.

4. Umowa określa zakres rzeczowy, termin realizacji zadania, klasyfikację budżetową, klasyfikację zadaniową oraz kategorię zadania.

5. Beneficjent/pełnomocnik beneficjenta składa do wydziału merytorycznego wniosek o rozliczenie dotacji celowej zgodnie z wzorem ustalonym uchwałą Rady Miasta Krakowa wraz z załącznikami określonymi w umowie.

6. Wniosek o rozliczenie dotacji celowej jest zatwierdzany przez wydział merytoryczny pod względem formalnym oraz zatwierdzany do wypłaty.

7. Na podstawie wniosku, o którym mowa w ust. 6 wydział merytoryczny przygotowuje dyspozycję do uruchomienia środków dotacji i wraz z kompletem dokumentów przekazuje do Wydziału Finansowego w celu realizacji płatności, wskazując termin płatności.

#### **Rozdział 3 Wypłata i rozliczanie zaliczek na cele inwestycyjne.**

§ 67.1. Wprowadza się możliwość wypłaty zaliczki w wysokości 70% odszkodowania ustalonego przez organ pierwszej instancji w decyzji ustalającej wysokość odszkodowania, zgodnie z zapisami art. 12 ust. 5a ustawy o szczególnych zasadach przygotowania i realizacji inwestycji w zakresie dróg publicznych.

2. Zaliczkę otrzymuje osoba uprawniona do otrzymania odszkodowania, na podstawie złożonego wniosku, zatwierdzonego do wypłaty przez Dyrektora Wydział Skarbu Miasta Urzędu Miasta Krakowa lub inną upoważnioną osobę.

3. Rozliczenie zaliczki jest dokonywane na podstawie przedłożonej decyzji ustalającej wysokość odszkodowania za nieruchomość, wydanej na podstawie ustawy o szczególnych zasadach przygotowania i realizacji inwestycji w zakresie dróg publicznych przez organ, który wydał decyzję o zezwoleniu na realizację inwestycji drogowej.

#### **DZIAŁ IV**

## **Obowiązek wystawiania faktur oraz prowadzenia ewidencji zakupu i sprzedaży dla celów podatku VAT.**

#### **Rozdział 1 Wystawianie faktur.**

§ 68.1. W zakresie podatku należnego:

1) odpłatnej dostawy towarów i odpłatnego świadczenia usług na terytorium kraju;

- 2) eksportu towarów;
- 3) importu towarów;

4) wewnątrzwspólnotowego nabycia towarów za wynagrodzeniem na terytorium kraju;

5) wewnątrzwspólnotowej dostawy towarów;

6) importu usług, z tytułu wykonania których podatnikiem jest usługobiorca;

— właściwe wydziały merytoryczne wykonujące czynności określone w pkt 1-5 wystawiają faktury, natomiast za zużycie mediów wystawiają refaktury, zgodnie z zawartymi umowami.

Na podstawie wystawionych faktur i refaktur wydziały merytoryczne sporządzają odpowiedni wykaz tych dokumentów.

2. Na podstawie faktur wystawionych przez operatorów telefonicznych oraz podpisanych umów, Wydział Informatyki sporządza wykaz pracowników, którzy przekroczyli wyznaczony limit telefonicznych rozmów służbowych. Kwoty z wykazu

przesyłane są do Wydziału Organizacji i Nadzoru oraz do Wydziału Podatków i Opłat. Kopia wykazu przedkładana jest do Wydziału Finansowego. Na wniosek pracownika, Wydział Informatyki może wystawić refakturę.

3. Kopie faktur i refaktur wraz z wykazami należy w terminie do 5-go dnia miesiąca następującego po miesiącu, w którym powstał obowiązek podatkowy przekazać do Wydziału Podatków i Opłat — Referatu ds. Księgowości Należności Cywilnoprawnych i Innych Dochodów Gminy.

4. W przypadku nieudokumentowanej sprzedaży dla osób fizycznych, należy przedłożyć do Wydziału Podatków i Opłat — Referatu ds. Księgowości Należności Cywilnoprawnych i Innych Dochodów Gminy wykaz kwot należnych z wyszczególnieniem: 1) stawki podatku VAT;

2) kwoty netto;

3) kwoty VAT;

4) kwoty brutto.

5. W przypadku importu usług oraz wewnątrzwspólnotowego nabycia towarów dla których podatnikiem podatku od towarów i usług zgodnie z przepisami ustawy o podatku VAT jest nabywca usługi/towaru, właściwy wydział merytoryczny wystawia fakturę wewnętrzną.

Oryginał wystawionej faktury wewnętrznej, sprawdzony pod względem merytorycznym oraz opisany zgodnie ze wzorem określonym w § 11 ust. 2 niniejszej Instrukcji wraz ze wskazaniem odpowiedniej klasyfikacji budżetowej i zadaniowej, zatwierdzony do zapłaty w zakresie wyliczonego podatku VAT jest przekazywany do Wydziału Finansowego celem odprowadzenia podatku VAT na rachunek bankowy urzędu skarbowego.

Faktura wewnętrzna z wyliczonym podatkiem VAT składana jest do Wydziału Finansowego równocześnie z fakturą otrzymaną od kontrahenta, dokumentującą wykonanie usługi/dostawę towaru.

Pracownik wydziału merytorycznego wprowadza wystawioną fakturę wewnętrzną do aplikacji WYBUD na utworzonym w tym celu dokumencie tj. faktura wewnętrzna – import usług z wyłączeniem art. 28b, faktura wewnętrzna – import usług zgodnie z art. 28b, faktura wewnętrzna – WNT.

Właściwe wydziały składają ww. dokumenty z uwzględnieniem terminu odprowadzenia podatku VAT na rachunek bankowy urzędu skarbowego.

6. Zgodnie z zapisami ustawy o podatku VAT, przeliczenia walut obcych dla potrzeb podatku od towarów i usług dokonuje się według kursu średniego danej waluty ogłoszonego przez Narodowy Bank Polski na ostatni dzień roboczy poprzedzający dzień powstania obowiązku podatkowego.

7.Odwrotne obciążenie to mechanizm rozliczania VAT polegający na tym, że dla wybranych grup towarów, odpowiedzialność za podatek VAT z danej transakcji sprzedaży przechodzi ze sprzedawcy na nabywcę. W ramach mechanizmu odwróconego obciążenia zobowiązany do rozliczenia podatku należnego od dokonanej czynności podlegającej opodatkowaniu (dostawa towarów lub świadczenie usług) jest nabywca (podmiot, na rzecz którego dokonywana jest dostawa towarów lub świadczona jest usługa) – zamiast sprzedawcy (dokonującego dostawy towarów lub świadczącego usługę), jak ma to miejsce zgodnie z zasadami ogólnymi. Nabywca ma obowiązek rozliczenia VAT od takiej transakcji.

W zakresie występującego odwrotnego obciążenia, wydział merytoryczny wystawia fakturę wewnętrzną. Oryginał wystawionej faktury wewnętrznej, sprawdzony pod względem merytorycznym oraz opisany zgodnie ze wzorem określonym w § 11 ust. 2 niniejszej Instrukcji wraz ze wskazaniem odpowiedniej klasyfikacji budżetowej i zadaniowej, zatwierdzony do zapłaty w zakresie wyliczonego podatku VAT jest przekazywany do

Wydziału Finansowego celem odprowadzenia podatku VAT na rachunek bankowy urzędu skarbowego.

Faktura wewnętrzna z wyliczonym podatkiem VAT składana jest do Wydziału Finansowego równocześnie z fakturą otrzymaną od kontrahenta, dokumentującą wykonanie usługi.

Pracownik wydziału merytorycznego wprowadza wystawioną fakturę wewnętrzną do aplikacji WYBUD na utworzonym w tym celu dokumencie tj. faktura wewnętrzna – odwrotne obciążenie.

Właściwe wydziały składają ww. dokumenty z uwzględnieniem terminu odprowadzenia podatku VAT na rachunek bankowy urzędu skarbowego.

§ 69.1. W zakresie podatku naliczonego faktury powinny być w szczególności opisane:

1) zakup związany ze sprzedażą opodatkowaną;

2) zakup związany ze sprzedażą opodatkowaną i zwolnioną;

3) zakup związany ze sprzedażą zwolnioną;

4) zakup dotyczący sprzedaży niepodlegającej opodatkowaniu;

5) zakup nie związany ze sprzedażą.

(przy zakupie związanym ze sprzedażą niepodlegającą opodatkowaniu, sprzedażą zwolnioną i opodatkowaną należy zaznaczyć pkt 2 i 4).

2. Na podstawie otrzymanych faktur, w przypadku odsprzedaży poniesionych kosztów, właściwy wydział merytoryczny wystawia refaktury (np. energia elektryczna, gaz, sprzątanie pomieszczeń oraz inne).

Otrzymane faktury powinny posiadać na odwrocie lub w załącznikach do nich dokładny opis zgodny z informacjami zawartymi w wystawionych na ich podstawie refakturach:

1) nazwę kontrahenta;

2) adres;

3) stawkę podatku VAT;

4) kwotę netto;

5) kwotę podatku VAT;

6) kwotę brutto.

3. Oryginały faktur zakupu przedkładane są do Wydziału Finansowego – Referatu Obsługi Finansowej Wydatków z wydziałów merytorycznych najpóźniej w terminie do 20 tego dnia miesiąca następującego po miesiącu w którym powstał obowiązek podatkowy, w celu sporządzenia i złożenia terminowo deklaracji VAT-7 do Małopolskiego Urzędu Skarbowego.

4. Kopie refaktur przesyłane są do Wydziału Podatków i Opłat – Referatu ds. Księgowości Należności Cywilnoprawnych i Innych Dochodów Gminy.

5. Zasady odliczania podatku VAT naliczonego w UMK określa odrębna instrukcja wprowadzona zarządzeniem Prezydenta Miasta Krakowa.

## **Rozdział 2 Prowadzenie ewidencji zakupu i sprzedaży.**

§ 70.1. Rejestr sprzedaży VAT w zakresie:

1) sprzedaży nieruchomości;

2) oddania nieruchomości w użytkowanie wieczyste;

3) usług najmu i dzierżawy;

4) innych tytułów prawnych;

- prowadzi Wydział Podatków i Opłat — Referat ds. Księgowości Należności Cywilnoprawnych i Innych Dochodów Gminy oraz Referat ds. Księgowości Należności

Skarbu Państwa i Powiatu — na podstawie wystawionych faktur VAT oraz przekazanych przez właściwe wydziały merytoryczne wykazów wraz z kopiami faktur.

2. Rejestr zakupu prowadzi Wydział Finansowy - Referat Księgowości Wydatków - na podstawie przedłożonych do realizacji faktur.

3. Zbiorcza deklaracja VAT-7 sporządzana jest kwartalnie.

4. Deklaracja VAT-7 w części dotyczącej podatku należnego sporządzana jest za każdy kwartał, zgodnie z obowiązującymi przepisami przez Wydział Podatków i Opłat – Referat ds. Księgowości Należności Cywilnoprawnych i Innych Dochodów Gminy oraz Referat ds. Księgowości Należności Skarbu Państwa i Powiatu.

5. Do 15-go dnia każdego miesiąca następującego po zakończeniu kwartału, deklaracja VAT-7 za kwartał, przekazywana jest do Wydziału Finansowego – Referatu Księgowości Wydatków celem uzupełnienia w części dotyczącej podatku naliczonego.

6. Referat Księgowości Wydatków Wydziału Finansowego sporządza zbiorczą deklarację VAT-7 na podstawie rejestru zakupów oraz danych z rejestru sprzedaży prowadzonego przez Wydział Podatków i Opłat.

7. Kwota podatku należnego pomniejszona o kwotę podatku naliczonego zostaje przekazana przelewem na konto Małopolskiego Urzędu Skarbowego wraz ze zbiorczą deklaracją VAT-7 w terminie do 25-go dnia każdego miesiąca następującego po zakończeniu kwartału.

8. W przypadku, gdy kwota podatku naliczonego jest w okresie rozliczeniowym wyższa od kwoty podatku należnego, Gmina Miejska Kraków — Urząd Miasta Krakowa ma prawo do obniżenia o tę różnicę kwoty podatku należnego za następne okresy lub do zwrotu różnicy na rachunek bankowy. Obniżenia kwoty podatku należnego o kwotę podatku naliczonego można dokonać w rozliczeniu za okres, w którym otrzymano fakturę albo dokument celny. Jeżeli nie zostało dokonane obniżenie podatku należnego w tym terminie, można obniżyć kwotę podatku należnego w deklaracji podatkowej za jeden z dwóch następnych okresów rozliczeniowych.

Jeżeli nie dokonano obniżenia kwoty podatku należnego o kwotę podatku naliczonego w wyżej wymienionych terminach, można obniżyć kwotę podatku należnego przez dokonanie korekty deklaracji podatkowej za okres, w którym powstało prawo do obniżenia kwoty podatku należnego, nie później jednak niż w ciągu 5 lat, licząc od początku roku, w którym powstało prawo do obniżenia kwoty podatku należnego.

9. W przypadku wystąpienia okoliczności, z których wynika obowiązek sporządzenia korekty deklaracji VAT-7 po stronie podatku należnego, właściwy wydział zwraca się w tej sprawie do Wydziału Podatków i Opłat podając pisemne uzasadnienie przyczyn korekty. Korekta deklaracji VAT-7 przesyłana jest do Wydziału Finansowego w celu sporządzenia zbiorczej korekty deklaracji VAT-7. Korekta deklaracji VAT–7 po stronie podatku naliczonego sporządzana jest w Wydziale Finansowym.

10. Deklaracje VAT-7 podpisywane są przez Prezydenta Miasta Krakowa lub osobę upoważnioną.

#### **DZIAŁ V**

## **Wydawanie kart i rozliczanie transakcji dokonywanych służbowymi kartami płatniczymi.**

§ 71.1. W szczególnych przypadkach związanych z realizacją określonych wydatków służbowych wydawana jest pracownikowi UMK służbowa karta płatnicza.

2. Zabrania się wykorzystywania służbowej karty płatniczej do dokonywania płatności niezwiązanych z określonymi, uzasadnionymi wydatkami służbowymi, a w szczególności do dokonywania płatności w celach prywatnych.

3. Nieuzasadnione wydatki zapłacone służbową kartą płatniczą są potrącane z najbliższego wynagrodzenia za pracę pracownika.

4. Karta płatnicza służy do dokonywania wypłaty gotówki lub zapłaty za towary i usługi w kraju i zagranicą.

5. Zasady, sposób, tryb przyznawania służbowych kart płatniczych oraz rozliczania płatności dokonywanych przy użyciu służbowych kart płatniczych jak również zasady bezpieczeństwa i przechowywania służbowych kart płatniczych określa Z*arządzenie Prezydenta Miasta Krakowa w sprawie określenia szczegółowych zasad, sposobu i trybu przyznawania i korzystania ze służbowych kart płatniczych przy dokonywaniu wydatków z budżetu Gminy Miejskiej Kraków oraz miejskich jednostek organizacyjnych i osób prawnych a także zasad rozliczania płatności dokonywanych przy ich wykorzystaniu.*

#### **DZIAŁ VI**

## **Obsługa systemu bankowości internetowej.**

§ 72.1. Dokonywanie przelewów odbywa się na podstawie dokumentów finansowo księgowych przedkładanych przez wydziały merytoryczne, po uprzednim wprowadzeniu danych do aplikacji WYBUD przez pracowników właściwych wydziałów.

2. Za poprawność wprowadzanych danych odpowiedzialny jest pracownik wydziału merytorycznego wprowadzający dane do aplikacji informatycznej. Pracownik Wydziału Finansowego odpowiedzialny jest za sprawdzenie wprowadzonych danych, w szczególności nazwy kontrahenta, numeru rachunku bankowego oraz kwoty.

3. Dokumenty finansowo - księgowe sprawdzone pod względem merytorycznym, zatwierdzone do wypłaty oraz sprawdzone pod względem formalno — rachunkowym stanowią podstawę do wstępnej kontroli przeprowadzanej przez Głównego Księgowego lub innej osoby posiadającej stosowne upoważnienie oraz akceptacji Dyrektora lub Z-cy Dyrektora Wydziału Finansowego. Złożenie podpisu przez Dyrektora lub Z-cę Dyrektora Wydziału Finansowego na dowodzie księgowym jest równoznaczne z akceptacją uruchomienia środków w celu dokonania zapłaty.

Dokonanie zapłaty dokumentu finansowo - księgowego możliwe jest wyłącznie po uzyskaniu podpisu Głównego Księgowego lub innej osoby posiadającej stosowne upoważnienie oraz Dyrektora lub Z-cy Dyrektora Wydziału Finansowego.

4. Jeżeli płatność dokonywana jest bezpośrednio poprzez system bankowości internetowej za poprawność wprowadzanych danych odpowiedzialny jest pracownik Wydziału Finansowego realizujący transakcję płatniczą.

5. Każdy pracownik Wydziału Finansowego ponosi odpowiedzialność za dokonywane przez siebie zlecenia płatnicze.

Na wydruku poprzedzającym dokonanie płatności, pracownik Wydziału Finansowego potwierdza własnoręcznym podpisem oświadczenie "Oświadczam, że środki pieniężne przekazałem do właściwego kontrahenta i na jego rachunek bankowy".

W przypadku list wypłat świadczeń rodzinnych, świadczeń z funduszu alimentacyjnego, zasiłków dla opiekunów i świadczeń wychowawczych na załączniku "lista wypłat wypłaty na konta osobiste" oraz w przypadku list wypłat dodatków mieszkaniowych i dodatków energetycznych, pracownik potwierdza własnoręcznym podpisem oświadczenie: "Oświadczam, że środki pieniężne przekazałem na rachunek bankowy wskazany na liście wypłat sporządzonej przez Wydział Spraw Społecznych".

6. Obsługa systemu bankowości internetowej tj. transakcje płatnicze, pobieranie wyciągów i potwierdzeń sald dokonywane jest przez upoważnionych do tego pracowników Wydziału Finansowego, posiadających nadane przez bank identyfikatory użytkownika (CIF), hasła logowania, wygenerowane i zapisane na nośnikach zewnętrznych "Klucze podpisu" oraz hasła do kluczy umożliwiające dokonywanie operacji bankowych.

7. Pracownik Wydziału Finansowego jest odpowiedzialny za odpowiednie zabezpieczenie oraz nieudostępnianie haseł, identyfikatorów i kluczy.

8. Płatności w systemie bankowości internetowej realizowane są po podpisaniu ich odpowiednimi hasłami przez dwóch pracowników Wydziału Finansowego.

Druga podpisująca osoba ma obowiązek wyrywkowego sprawdzania poprawności wprowadzonych danych do systemu.

Jeżeli płatność dokonywana jest bezpośrednio poprzez system bankowości internetowej druga podpisująca osoba ma obowiązek sprawdzenia wszystkich danych wprowadzonych do systemu.

9. W następnym dniu po dokonaniu płatności, pobierane są poprzez system bankowości internetowej wydruki potwierdzające realizację operacji, które stanowią dowód księgowy zaewidencjonowany w dzienniku "wyciągi bankowe". Pobrane wydruki wyciągów bankowych zapisywane są i przechowywane w sposób elektroniczny na folderze "wyciągi bankowe".

10. W przypadku braku obrotów na rachunku bankowym na ostatni dzień miesiąca, bank przesyła dokument potwierdzający stan środków na ten dzień.

11. Wyznaczeni pracownicy UMK są upoważnieni do negocjacji kursu waluty w przypadku transakcji dokonywanych w walutach obcych.

12. W drodze odrębnego zarządzenia Dyrektora Wydziału Finansowego wyznaczeni są pracownicy uprawnieni do dokonywania operacji w systemie bankowości internetowej.

13. W przypadku awarii systemu bankowości internetowej lub systemu informatycznego UMK, uniemożliwiającej dokonanie płatności drogą elektroniczną, dopuszcza się możliwość sporządzenia papierowej formy przelewu.

# **DZIAŁ VII**

# **Dokumenty finansowo – księgowe UMK w zakresie dochodów publicznoprawnych.**

# **Rozdział 1**

# **Należności z tytułu zwrotu dodatków mieszkaniowych.**

§ 73.1 W przypadku stwierdzenia przez Wydział Spraw Społecznych, SKO lub Sąd konieczności zwrotu wypłaconego dodatku mieszkaniowego:

1) przez osobę, której przyznano dodatek mieszkaniowy na podstawie nieprawdziwych danych zawartych w deklaracji lub wniosku o którym mowa w art. 7 ust. 9 ustawy o dodatkach mieszkaniowych,

2) przez zarządcę w przypadku niedopełnienia przez niego obowiązku, o którym mowa w art. 8 ust. 4 ustawy o dodatkach mieszkaniowych,

osoby o których mowa w pkt. 1 i 2 zobowiązane są do zwrotu nienależnie pobranych kwot.

2. Wydział Spraw Społecznych w sytuacjach, o których mowa w ust. 1 pkt 1 i 2 wystawia stosowną decyzję, którą niezwłocznie przekazuje do Wydziału Finansowego oraz dokonuje przypisu kwoty należnej w aplikacji WPBUD.

3. Wydział Finansowy po otrzymaniu informacji, o której mowa w ust. 2 i jej weryfikacji zatwierdza w aplikacji WPBUD wprowadzone dane.

4. W terminie do 3-go dnia miesiąca następującego po zakończeniu kwartału pracownik Wydziału Finansowego przesyła do Wydziału Spraw Społecznych wydruk indywidualnych kart kontowych, na które został dokonany przypis zwrotu dodatku mieszkaniowego, w celu uzgodnienia kwot przypisów należności. Wydział Spraw Społecznych przekazuje potwierdzone kwoty do 7-go dnia miesiąca następującego po zakończeniu kwartału.

5. Zwroty dodatków mieszkaniowych przekazywane są bezpośrednio na rachunek bankowy "dochody podstawowy" Urzędu Miasta Krakowa.

6. W przypadku braku zwrotu dodatku mieszkaniowego w określonym terminie Wydział Spraw Społecznych podejmuje czynności poprzedzające działania egzekucyjne zgodnie z odrębnym zarządzeniem Prezydenta Miasta Krakowa.

## **Rozdział 2 Zwrot dotacji.**

§ 74.1 Wydziały merytoryczne, które udzielają dotacji obligują podmioty korzystające z dotacji tzw. beneficjentów do rozliczenia dotacji w określonym terminie, zgodnie z jej przeznaczeniem.

2. Udzielone dotacje:

1) wykorzystane niezgodnie z przeznaczeniem;

2) pobrane w nadmiernej wysokości;

3) nienależnie pobrane;

4) niewykorzystane do końca roku budżetowego ( zwrócone w roku następnym),

podlegają zwrotowi do budżetu wraz z odsetkami w wysokości jak dla zaległości podatkowych.

3. W przypadku skierowania do beneficjenta pisemnej informacji, o konieczności dokonania zwrotu dotacji/części dotacji w związku ze stwierdzeniem sytuacji, o których mowa w ust. 2 wydział merytoryczny lub miejska jednostka organizacyjna w przypadku zadań o których mowa w § 44 ust. 1 niezwłocznie przekazuje ww. informację/dokument do Wydziału Finansowego, nie później niż do 3-go dnia miesiąca następującego po miesiącu skierowania informacji/dokumentu do beneficjenta. Informacja kierowana przez miejską jednostkę organizacyjną przekazywana jest także do Wydziału Spraw Społecznych.

4. Wydział Finansowy po otrzymaniu informacji, o której mowa w ust. 3 i jej weryfikacji dokonuje przypisu należności w księgach rachunkowych Wydziału Finansowego.

5. W przypadku braku zapłaty w wyznaczonym terminie wydział merytoryczny wydaje odpowiednią decyzję administracyjną określającą kwotę zwrotu dotacji wraz z kwotą odsetek oraz zawierającą numer rachunku bankowego, na który ma być dokonana wpłata.

6. Decyzja, o której mowa w ust. 5 powinna być sporządzana w 3 egzemplarzach dla: 1) podmiotu, który ma dokonać zwrotu wskazanej kwoty dotacji;

2) wydziału merytorycznego, który udziela dotacji;

3) Wydziału Finansowego, który prowadzi ewidencję księgową w zakresie danej należności. Wydział merytoryczny przekazuje decyzję do Wydziału Finansowego niezwłocznie po uzyskaniu potwierdzenia jej doręczenia.

7. W przypadku gdy strona złoży odwołanie od decyzji wydział merytoryczny przekazuje ww. informację do Wydziału Finansowego.

8. W przypadku, gdy decyzja zostanie uchylona i wydział merytoryczny nie wnioskuje o złożenie odwołania od tej decyzji wówczas ww. wydział przekazuje stanowisko do Wydziału Finansowego, który na tej podstawie wyksięgowuje należność.

9. W przypadku, gdy decyzja zostanie utrzymana w mocy, beneficjent nie złoży odwołania od tego rozstrzygnięcia oraz nie dokona zwrotu dotacji wraz z odsetkami,

o których mowa w ust. 2 Wydział Finansowy podejmuje czynności poprzedzające działania egzekucyjne o których mowa w rozdziale 4 niniejszego działu.

10. W przypadku, gdy źródłem finansowania danej dotacji udzielonej beneficjentowi jest dotacja ze źródeł zewnętrznych (np. Wojewódzkiego Funduszu Ochrony Środowiska, Ministerstwa) wydział merytoryczny przedstawia stanowisko dotyczące ewentualnego zwrotu zakwestionowanej kwoty.

11. W przypadku konieczności dokonania zwrotu dotacji, o której mowa w ust. 10 wydział merytoryczny przekazuje na piśmie do Wydziału Finansowego dyspozycję dotyczącą ww. zwrotu wraz z informacją o klasyfikacji budżetowej, terminie oraz należnych odsetkach.

12. W przypadkach, o których mowa w ust. 2, wpłata kwoty z tytułu zwrotu dotacji dokonana w niepełnej wysokości zostaje zarachowana zgodnie z zapisami ustawy Ordynacja podatkowa. O sposobie zarachowania wpłaconej kwoty podmiot dotowany jest powiadomiony w drodze odrębnego postanowienia, którego wzór stanowi załącznik nr 20 do niniejszej Instrukcji.

13. W przypadku powstania nadpłaty z tytułu zwrotu dotacji oraz stwierdzenia, iż podmiot dotowany ma zaległości/zobowiązanie bieżące/zobowiązanie przyszłe w zakresie należności publicznoprawnych kwota nadpłaty podlega zarachowaniu zgodnie z zapisami ustawy Ordynacja podatkowa. O sposobie zarachowania nadpłaty podmiot dotowany jest powiadomiony w drodze odrębnego postanowienia, którego wzór stanowi załącznik nr 21 do niniejszej Instrukcji.

#### **Rozdział 3**

#### **Należności z tytułu zwrotu kosztów utrzymania zwierząt w schronisku.**

§ 75.1. Po przeprowadzonym w oparciu o zapisy ustawy o ochronie zwierząt postępowaniu karnym związanym z czasowym odbiorem zwierzęcia i skierowaniem go do Schroniska, Wydział Kształtowania Środowiska wydaje decyzje z tytułu kosztów związanych z transportem, utrzymaniem i koniecznym leczeniem zwierzęcia z natychmiastowym terminem płatności.

2. Niezwłocznie po otrzymaniu potwierdzenia odbioru decyzji przez stronę, pracownik Wydziału Kształtowania Środowiska wprowadza do aplikacji WPBUD termin doręczenia decyzji oraz przekazuje do Wydziału Finansowego oryginał decyzji wraz z kserokopią zwrotnego potwierdzenia odbioru tzw. zwrotki.

3. Wydział Finansowy po uzyskaniu decyzji wraz ze zwrotką zatwierdza wprowadzoną decyzję. W tym momencie zakładana jest karta kontowa i powstaje przypis kwoty należnej w aplikacji WPBUD.

4. W przypadku:

1) braku odwołania po upływie 21 dni od daty doręczenia decyzji Wydział Kształtowania Środowiska przekazuje do Wydziału Finansowego informację o ostateczności decyzji, lub

2) odwołania się strony od wydanej decyzji administracyjnej do Samorządowego Kolegium Odwoławczego w Krakowie zwane dalej SKO, Wydział Kształtowania Środowiska przekazuje informację o złożonym odwołaniu do Wydziału Finansowego, według wzoru stanowiącego załącznik nr 22 do niniejszej Instrukcji.

5. W sytuacji, gdy SKO:

1) uchyli zaskarżoną decyzję i przekazuje sprawę do ponownego rozpatrzenia przez organ I instancji – Wydział Kształtowania Środowiska niezwłocznie, nie później niż do 3-go dnia miesiąca następnego po miesiącu otrzymania decyzji sprawdza czy w rozdzielniku decyzji SKO jest Wydział Finansowy, a jeśli nie ma to przesyła kopię tej decyzji do Wydziału Finansowego;

2) utrzyma w mocy zaskarżoną decyzję - Wydział Kształtowania Środowiska sprawdza czy w rozdzielniku decyzji SKO jest Wydział Finansowy, a jeśli nie ma to przesyła kopię tej decyzji do Wydziału Finansowego. W przypadku braku dodatkowych informacji od Wydziału Kształtowania Środowiska, Wydział Finansowy kieruje zapytanie do SKO dotyczące daty doręczenia decyzji stronie, która stanowi podstawę do uzupełnienia terminu płatności należności, a następnie nie wcześniej niż 30 dni od daty doręczenia decyzji kieruje zapytanie dotyczące wniesienia przez stronę ewentualnej skargi złożonej do Wojewódzkiego Sądu Administracyjnego.

6. W przypadku konieczności zwrotu wpłaconej wcześniej należności Wydział Kształtowania Środowiska przekazuje dyspozycję zwrotu uiszczonej należności. Dyspozycja powinna zawierać sposób dokonania zwrotu oraz potwierdzone za zgodność z oryginałem dokumenty stanowiące podstawę dokonania ww. zwrotu przez Wydział Finansowy (np. wyrok sądu).

7. Uiszczenie należności następuje w terminie wynikającym z wydanej decyzji.

8. Uiszczenie należności następuje na wskazany w decyzji rachunek bankowy lub w kasie Urzędu.

9. Wnioski o udzielenie ulgi w zapłacie należności rozpatruje Wydział Kształtowania Środowiska. W przypadku wydania przez Wydział Kształtowania Środowiska decyzji w sprawie:

1) rozłożenia na raty,

2) przesunięcia terminu płatności,

decyzja jest niezwłocznie przedkładana do Wydziału Finansowego nie później niż do 3-go dnia miesiąca następnego po miesiącu, w którym została wydana w celu ujęcia w ewidencji księgowej.

10. W przypadku otrzymania przez Wydział Kształtowania Środowiska:

1) decyzji w sprawie wstrzymania wykonania decyzji,

2) postanowienia o zawieszeniu postępowania sądowego,

lub uzyskania innych informacji skutkujących brakiem możliwości egzekwowania zaległej kwoty Wydział Kształtowania Środowiska przekazuje ww. dokument niezwłocznie do Wydziału Finansowego.

11. Wydział Finansowy kontroluje terminowość zwrotu kosztów. W przypadku wystąpienia zaległości Wydział Finansowy podejmuje działania, o których mowa w rozdziale 4 niniejszego działu.

12. Zwroty kosztów nieuiszczone w terminie podlegają przymusowemu ściągnięciu w trybie określonym w przepisach o postępowaniu egzekucyjnym w administracji oraz zgodnie z rozdziałem 4 niniejszego działu.

13. Na podstawie danych ujętych w ewidencji księgowej, Wydział Finansowy przygotowuje wykaz przypisanych kwot umożliwiający identyfikację stron postępowania oraz znaku i daty wydania decyzji naliczającej należny koszt i przekazuje go do Wydziału Kształtowania Środowiska do 3-go dnia miesiąca następnego po zakończeniu kwartału, celem uzgodnienia czy wszystkie doręczone decyzje oraz dokumenty np. złożone odwołania zostały uwzględnione w ewidencji księgowej.

14. Uzgodniony przez Wydział Kształtowania Środowiska wykaz przekazywany jest do Wydziału Finansowego w terminie do 7-go dnia miesiąca następnego po zakończeniu kwartału.

## **Rozdział 4**

# **Czynności poprzedzające działania egzekucyjne w zakresie dochodów publicznoprawnych ewidencjonowanych w Wydziale Finansowym.**

§ 76.1. Wydział Finansowy kontroluje terminowość realizacji przypisanych dochodów. W przypadku wystąpienia zaległości w zakresie dochodów, o których mowa w dziale VII niniejszej Instrukcji Wydział Finansowy wystawia niezwłocznie upomnienie.

2. Upomnienie sporządza się w dwóch egzemplarzach, z których jeden przeznaczony jest dla strony (doręczenie za potwierdzeniem odbioru), a drugi egzemplarz pozostaje w aktach. Upomnienie oznacza się kolejnym numerem w ewidencji upomnień. Ewidencja wysłanych upomnień sporządzana jest w jednym egzemplarzu. Wzór upomnienia stanowi załącznik nr 23 do niniejszej Instrukcji.

3. Upomnienie wystawia się tylko jeden raz na dane zaległości.

4. Upomnienie powinno być doręczone według zasad określonych przepisami Kodeksu postepowania administracyjnego.

5. Obowiązek uiszczenia kosztów upomnienia przez zobowiązanego powstaje z chwilą doręczenia upomnienia.

6. W sytuacji niezapłacenia lub jedynie częściowego zapłacenia zaległości/odsetek objętych upomnieniem lub sytuacji, o której mowa w ust. 10 Wydział Finansowy sporządza niezwłocznie tytuł wykonawczy, odpis tytułu wykonawczego wg wzoru określonego w Rozporządzeniu Ministra Finansów w sprawie wzorów tytułów wykonawczych stosowanych w egzekucji administracyjnej,

7. Sporządzone tytuły wykonawcze, przekazywane są niezwłocznie do organu egzekucyjnego wraz z informacją dot. majątku zobowiązanego uzyskaną od wydziału merytorycznego oraz wynikającą z prowadzonej ewidencji.

8. Do tytułów wykonawczych skierowanych do organu egzekucyjnego Gminy Miejskiej Kraków sporządza się ewidencję tytułów wykonawczych w dwóch egzemplarzach. Tytuł wykonawczy oznacza się kolejnym numerem w ewidencji tytułów.

9. Informację o każdej zmianie mającej wpływ na wysokość zaległości objętej tytułem wykonawczym, jak również o innych zmianach mających wpływ na realizację tytułu wykonawczego (np. dane adresowe) przekazywane są niezwłocznie do Wydziału Finansowego, który przekazuje ww. informację do organu egzekucyjnego.

10. Na zaległości tylko z tytułu niezapłaconych a należnych kosztów upomnienia wystawiany jest tytuł wykonawczy.

11. Wydział Finansowy występuje nie rzadziej niż raz do roku do organu egzekucyjnego z zapytaniem dot. realizacji przekazanego tytułu wykonawczego.

12. W przypadku braku realizacji tytułu wykonawczego na 12 miesięcy przed upływem terminu przedawnienia zaległości objętej ww. tytułem kierowana jest informacja o zbliżającym się terminie przedawnienia.

13. Wpłaty wynikające z zastosowanych środków egzekucyjnych (np. zajęcie rachunku bankowego strony) wpływają na rachunek bankowy egzekucji, a następnie niezwłocznie przekazywane są w formie zbiorczego przelewu na rachunek dochodów Wydziału Finansowego. Do zbiorczego przelewu sporządzane są załączniki, które zawierają wykaz podmiotów, od których wyegzekwowano należną kwotę.

14. W przypadku przedłożenia zarzutów do tytułu wykonawczego, stanowisko w tej sprawie przygotowywane jest przez Wydział Finansowy na podstawie informacji otrzymanej od wydziału merytorycznego.

15. W przypadku ogłoszenia upadłości zobowiązanego Wydział Finansowy w porozumieniu z wydziałem merytorycznym przygotowuje informację/dokumentację w celu zgłoszenia wierzytelności do masy upadłościowej. Dokumentacja w tym zakresie

kierowana jest do Zespołu Radców Prawnych, który kieruje wniosek o zgłoszenie wierzytelności do masy upadłościowej.

# **Rozdział 5 Obsługa finansowo-księgowa rachunku egzekucji.**

§ 77.1. Wpłaty z tytuły wyegzekwowanych zaległości przyjmowane są na wyodrębnionym do tego celu rachunku bankowym o nazwie "Dochody w zakresie egzekucji administracyjnej podatków i opłat" zwany w dalszej części Instrukcji jako rachunek Egzekucji.

2. Obsługa finansowo-księgowa w zakresie ewidencji syntetycznej w zakresie operacji realizowanych na rachunku Egzekucji prowadzona jest w Wydziale Finansowym .

3. W celu prawidłowego zaksięgowania wyciągu bankowego z danego dnia pracownik Wydziału Finansowego pobiera z systemu bankowego rachunku Egzekucji trzy pliki tj. wyciąg bankowy w formie PDF, plik MT940 oraz plik IWM i umieszcza je w folderze "Egzekucja".

4. Wydział Egzekucji Administracyjnej i Windykacji mając dostęp do folderu "Egzekucja" zaczytuje pobrane pliki do programu WIND IMERI PP w celu analitycznego rozksięgowania otrzymanych wpłat.

5. Po rozksięgowaniu wpłat Wydział Egzekucji Administracyjnej i Windykacji generuje raporty syntetyczne zawierające zbiorcze dane wszystkich należności oraz raporty analityczne zawierające szczegółowe dane dotyczące każdej należności. Wzór "Zestawienie zbiorczych kwot do rozksięgowania wyciągu bankowego" stanowi załącznik nr 24 do niniejszej Instrukcji.

6. Raporty, podpisane i zatwierdzone przez upoważnionego pracownika Wydziału Egzekucji Administracyjnej i Windykacji przesyłane są ze skrzynki Wydziału Egzekucji Administracyjnej i Windykacji na skrzynkę Wydziału Finansowego.

7. Raport syntetyczny o nazwie "Zestawienie zbiorczych kwot do rozksięgowania wyciągu bankowego" stanowi podstawę do:

1) syntetycznego rozksięgowania w aplikacji FK\_JB otrzymanych wpłat,

2) realizacji w aplikacji WYBUD przelewów na wskazane rachunki bankowe wierzycieli.

8. Raporty zawierające zestawienia analityczne wg rodzaju należności przekazywane są drogą e-mail ze skrzynki Wydziału Finansowego na skrzynki mailowe do wskazanych w raportach wierzycieli.

9. W przypadku powstałych nadpłat Wydział Egzekucji Administracyjnej i Windykacji przesyła do Wydziału Finansowego w formie pisemnej dyspozycje zwrotu nadpłat. Wzór dyspozycji zwrotu nadpłaty stanowi załącznik nr 25 do niniejszej instrukcji

## **DZIAŁ VIII**

## **Dokumenty finansowo – księgowe UMK w zakresie dochodów cywilnoprawnych.**

#### **Rozdział 1**

# **Należności z tytułu naliczonych kar za nieterminową realizację lub niewłaściwe wykonanie przedmiotu umowy.**

§ 78.1. Wydział merytoryczny nadzorujący i odpowiedzialny za wykonanie umowy w przypadku nieterminowej realizacji lub niewłaściwego wykonania przez wykonawcę —

zleceniobiorcę (zwanego dalej zobowiązanym) przedmiotu umowy wzywa pisemnie zobowiązanego do wywiązania się z przedmiotu umowy informując, że przystępuje do naliczenia kar umownych zgodnie z zawartą umową.

2. W przypadku braku wywiązania się z umowy przez zobowiązanego po otrzymaniu pisma, o którym mowa w ust. 1 wydział merytoryczny kieruje do osób zobowiązanych pierwsze wezwanie do zapłaty tych należności stanowiące załącznik nr 26 do niniejszej Instrukcji (z terminem płatności do 14 dni od daty doręczenia) wraz ze zwrotnym potwierdzeniem odbioru z zastrzeżeniem ust. 7.

3. Wydział merytoryczny, o którym mowa w ust. 1 bezzwłocznie przesyła do Wydziału Finansowego egzemplarz ww. wezwania wraz z dyspozycją dokonania przypisu. W uzasadnionych sytuacjach, związanych z wątpliwościami dot. wystawienia wezwania do zapłaty, konieczne jest uzyskanie opinii prawnej.

4. Po otrzymaniu zwrotnego potwierdzenia odbioru wezwania do zapłaty, wydział merytoryczny bezzwłocznie przekazuje jego kopię do Wydziału Finansowego.

5. Po upływie 60 dni od daty wymagalności należności Wydział Finansowy przekazuje wykaz nieuregulowanych należności cywilnoprawnych do Wydziału Egzekucji Administracyjnej i Windykacji oraz do wiadomości wydziałom merytorycznym celem podjęcia działań windykacyjnych.

6. Wydział merytoryczny przekazuje niezwłocznie do Wydziału Finansowego informację o każdej zmianie mającej wpływ na wysokość zaległości, jak również o innych zmianach mających wpływ na realizację działań windykacyjnych (np. dane adresowe), natomiast Wydział Finansowy przekazuje ww. informację do Wydziału Egzekucji Administracyjnej i Windykacji.

7. W przypadku gdy należna kwota kar umownych, zgodnie z zapisami zawartej umowy lub na pisemne oświadczenie zobowiązanego, podlega potrąceniu z przedłożonej faktury, rachunku lub innego dokumentu finansowo – księgowego, wówczas wydział merytoryczny występuje do Wydziału Finansowego z pisemnym wnioskiem o obciążenie zobowiązanego karami umownymi (podając ich wyliczenie) oraz wystawienie zobowiązanemu noty księgowej. Wzór noty księgowej stanowi załącznik nr 27 do niniejszej Instrukcji.

Kopia noty księgowej przekazywana jest do Referatu Rozliczeń Finansowych i Sprawozdawczości w Wydziale Finansowym w celu zaksięgowania na rachunku dochodów budżetowych.

## **Rozdział 2**

## **Należności z tytułu zwrotu odszkodowań za bezumowne korzystanie z lokalu.**

§ 79.1 W przypadku, gdy Wydział Mieszkalnictwa stwierdzi, że zawierając ugodę w sprawie wypłaty odszkodowań z tytułu niedostarczenia lokali socjalnych pozostawał pod wpływem błędu, kieruje stosowne oświadczenie do strony ugody.

2. Ww. oświadczenie przesyłane jest do strony za zwrotnym potwierdzenie odbioru i zawiera wezwanie do zapłaty kwoty z tytułu odszkodowania za szkody poniesione przez Gminę Miejską Kraków na skutek zawarcia ugody pod wpływem błędu z 7-dniowym terminem płatności (liczonym od dnia dostarczenia korespondencji).

3. Niezwłocznie po wysłaniu korespondencji do strony Wydział Mieszkalnictwa dokonuje w aplikacji WPBUD przypisu należności lub bezzwłocznie przesyła do komórki księgowej egzemplarz ww. oświadczenia wraz z dyspozycją dokonania przypisu.

4. Po otrzymaniu zwrotnego potwierdzenia odbioru oświadczenia wzywającego do zapłaty, Wydział Mieszkalnictwa uzupełnia w aplikacji WPBUD termin płatności należności lub bezzwłocznie przekazuje jego kopię do komórki księgowej.

5. Po upływie 60 dni od daty wymagalności należności komórka księgowa przekazuje wykaz nieuregulowanych należności cywilnoprawnych do Wydziału Egzekucji Administracyjnej i Windykacji oraz do wiadomości do Wydziału Mieszkalnictwa celem podjęcia działań windykacyjnych.

#### **Rozdział 3 Należności z tytułu zwrotu kosztów dotacji od innych gmin.**

§ 80.1 Wydział Finansowy na podstawie pisma otrzymanego z Wydziału Edukacji wystawia noty księgowe wraz ze zwrotnym potwierdzeniem odbioru dla gmin z tytułu należnego zwrotu kosztu dotacji przekazywanej w danym okresie na dzieci będące mieszkańcami innych gmin niż Gmina Miejska Kraków, a uczęszczające do przedszkoli, oddziałów zerowych w szkołach podstawowych publicznych i niepublicznych oraz punktów przedszkolnych prowadzonych na terenie Gminy Miejskiej Kraków przez osoby fizyczne i prawne niebędące jednostkami samorządu terytorialnego i dotowanych przez Gminę Miejską Kraków. Wzór noty księgowej stanowi załącznik nr 28 do niniejszej Instrukcji.

2. Obciążenie gmin następuje w oparciu o zapisy ustawy o systemie oświaty.

3. Powstała należność stanowi należność cywilnoprawną, której termin zapłaty wynosi do 30 dni od dnia odebrania przez zobowiązanego noty, o której mowa w ust. 1 niniejszego rozdziału, a w miesiącu grudniu do dnia 31 grudnia.

4. W przypadku braku wpłaty w określonym terminie, wystawiane jest przez pracownika Wydziału Finansowego wezwanie do zapłaty wraz ze zwrotnym potwierdzeniem odbioru z 7-dniowym terminem zapłaty liczonym od dnia odebrania ww. wezwania.

5. Od powstałej zaległości liczone są odsetki ustawowe za opóźnienie.

6. W przypadku dalszego braku wpłaty sprawa przekazywana jest przez pracownika Wydziału Finansowego do Wydziału Egzekucji Administracyjnej i Windykacji w celu windykacji należności.

#### **DZIAŁ IX**

#### **Przechowywanie i archiwizowanie dowodów księgowych.**

§ 81.1. Dowody księgowe są sporządzane i opisywane w Wydziale Finansowym zgodnie z Rozporządzeniem Prezesa Rady Ministrów w sprawie instrukcji kancelaryjnej, jednolitych rzeczowych wykazów akt oraz instrukcji w sprawie organizacji i zakresu działania archiwów zakładowych.

2. Wydział Finansowy przechowuje księgi rachunkowe, dowody księgowe, dokumenty inwentaryzacyjne i sprawozdania finansowe w sposób wymagany przepisami ustawy o rachunkowości, chroni przed niedozwolonymi zmianami, nieupoważnionym rozpowszechnianiem, uszkodzeniem lub zniszczeniem.

3. Ochrona danych przy prowadzeniu ksiąg rachunkowych przy użyciu komputera podlega szczególnym wymogom określonym w ustawie o rachunkowości.

4. Księgi rachunkowe UMK archiwizowane są jako kopie zbiorów danych zapisane na informatycznych nośnikach danych. Trwałość zapisu informacji systemu rachunkowości zapewniona jest m.in. poprzez stosowanie odpowiednich rozwiązań programowych i organizacyjnych, chroniących przed nieupoważnionym dostępem lub zniszczeniem.

5. W uzasadnionych przypadkach dla celów służbowych Wydział Finansowy może udostępnić do wglądu dowody księgowe upoważnionym pracownikom wydziałów merytorycznych.

6. Przez udostępnianie dowodów księgowych należy rozumieć również wydawanie odpisów, zaświadczeń na podstawie posiadanej dokumentacji oraz wykonywanie kserokopii. Upoważniony pracownik Wydziału Finansowego (wskazany w Zarządzeniu wewnętrznym Dyrektora Wydziału Finansowego) może potwierdzać wykonane kserokopie pieczątką . Za zgodność z oryginałem".

7. Dowody księgowe mogą być również udostępniane jednostkom kontrolnym, organom uprawnionym lub innym uprawnionym jednostkom organizacyjnym.

8. Udostępnienie osobie trzeciej dowodów księgowych, wydruków ksiąg rachunkowych i innych dokumentów z zakresu rachunkowości jednostki do wglądu na terenie Urzędu Miasta Krakowa – wymaga uzyskania zgody Prezydenta Miasta Krakowa lub osoby przez niego upoważnionej, poza siedzibą Urzędu Miasta Krakowa – wymaga pisemnej zgody Prezydenta Miasta Krakowa oraz pozostawienia w jednostce potwierdzonego spisu przejętych dokumentów.

9. Udostepnienie dokumentów, o których mowa w ust. 8, pracownikom innych niż Wydział Finansowy komórek organizacyjnych Urzędu Miasta Krakowa do wglądu w siedzibie Wydziału Finansowego lub w postaci kserokopii poza siedzibą Wydziału Finansowego - wymaga pisemnego wniosku Dyrektora danej komórki skierowanego do Dyrektora Wydziału Finansowego, poza siedzibą Wydziału Finansowego (tj. tymczasowe wydanie oryginałów) – wymaga pisemnego wniosku Dyrektora danej komórki skierowanego do Dyrektora Wydziału Finansowego oraz pozostawienia w Wydziale Finansowym protokołu potwierdzającego przekazanie dokumentów.

10. W miejsce udostępnionych dowodów księgowych wkłada się zakładkę do akt, na której umieszcza się sygnaturę, nazwisko osoby wypożyczającej oraz datę wypożyczenia. Korzystający z dokumentacji ponosi pełną odpowiedzialność za stan dowodów księgowych.

11**.** Dowody księgowe związane ze sprawami ostatecznie załatwionymi przechowuje się w Wydziale Finansowym przez okres 2 lat, licząc od 1 stycznia roku następnego po zakończeniu sprawy. Po tym terminie akta można przekazać do archiwum.

12. Ogólne zasady porządkowania akt przed ich przekazaniem do archiwum oraz samo ich przekazywanie reguluje instrukcja archiwalna wprowadzona rozporządzeniem Prezesa Rady Ministrów. Przekazywanie dokumentacji do archiwum odbywa się na podstawie protokołu zdawczo — odbiorczego.

13. Archiwizacja dowodów księgowych związanych z realizacją zadań finansowanych ze środków zagranicznych odbywa się w terminach i na zasadach określonych w umowach na dofinansowanie lub wytycznych do realizacji programów.

14. Po zakończeniu realizacji projektów współfinansowanych w ramach Programu Operacyjnego Infrastruktura i Środowisko 2007-2013 (PO IiŚ), ustala się obowiązek archiwizowania całości dokumentacji związanej z przedmiotowymi projektami w sposób zapewniający jej przechowywanie w terminie zgodnym z umową o dofinansowanie tj. przez okres 10 lat od zamknięcia PO IiŚ.

15. Dowody księgowe dotyczące rozliczeń umów zleceń i o dzieło zawartych z osobami fizycznymi nieprowadzącymi działalności gospodarczej archiwizowane są odrębnie, zgodnie z zasadami archiwizacji dokumentacji płacowej.

16. Dla celów podatku VAT, dowody księgowe dotyczące odliczonego podatku VAT archiwizowane są odrębnie.

17. Dowody księgowe zaewidencjonowane w dzienniku "wyciągi bankowe" przechowywane są w poszczególnych referatach Wydziału Finansowego, na serwerze

w formie elektronicznej w utworzonym do tego celu folderze, zgodnie z zasadami Polityki Bezpieczeństwa Informacji w Urzędzie Miasta Krakowa.

Wykaz załączników:

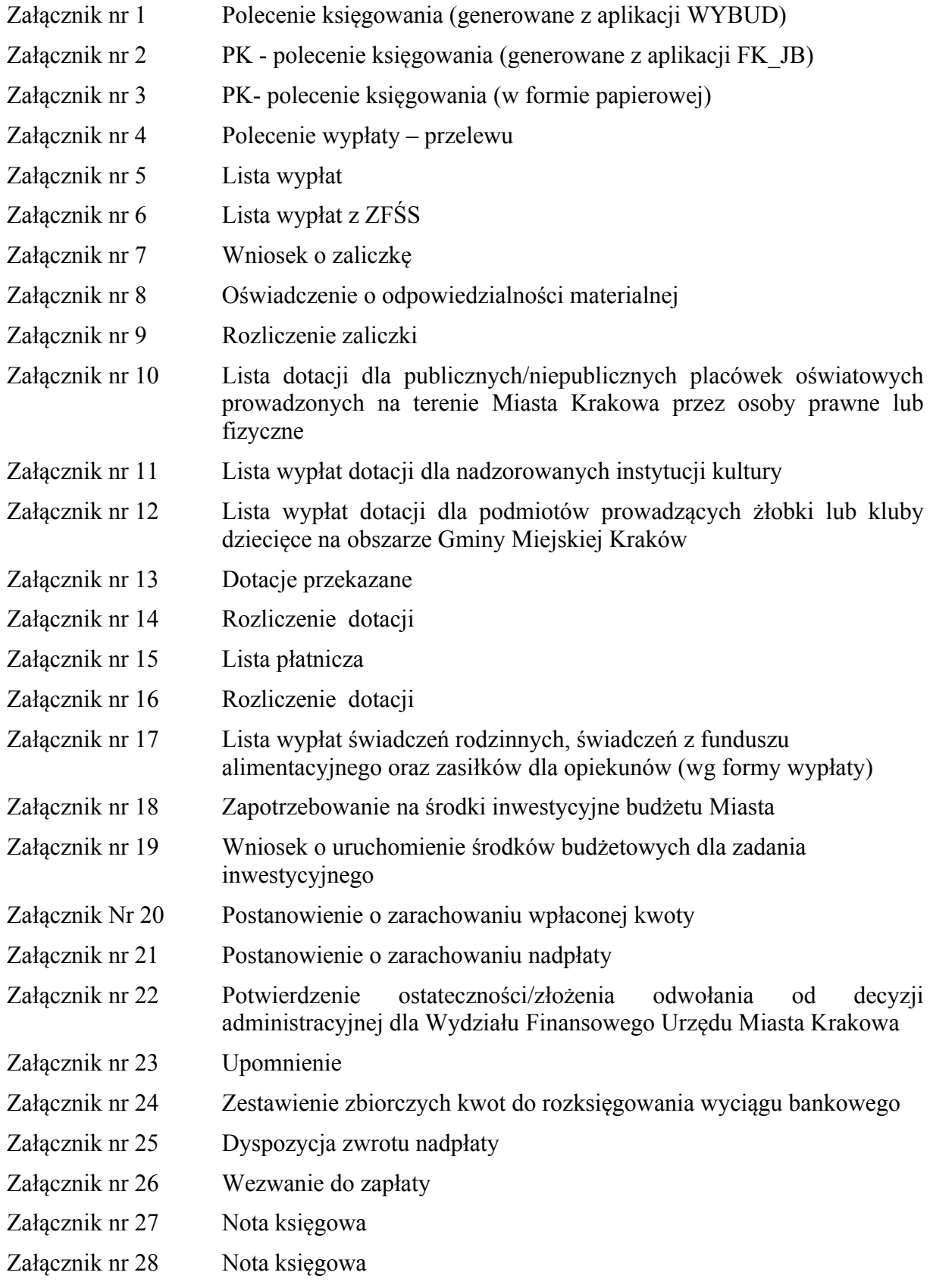